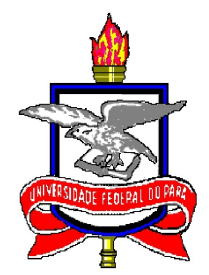

### UNIVERSIDADE FEDERAL DO PARÁ INSTITUTO DE CIÊNCIAS EXATAS E NATURAIS PROGRAMA DE PÓS-GRADUAÇÃO EM MATEMÁTICA E ESTATÍSTICA

DISSERTAÇÃO DE MESTRADO

Belém-Pará 2011

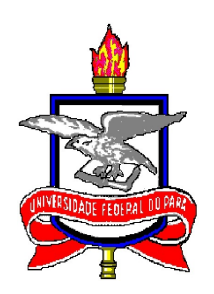

### UNIVERSIDADE FEDERAL DO PARÁ INSTITUTO DE CIÊNCIAS EXATAS E NATURAIS PROGRAMA DE PÓS-GRADUAÇÃO EM MATEMÁTICA E ESTATÍSTICA

Otimização do Projeto da Antena Yagi-Uda Pelo Método Particle Swarm Optimization - PSO

Marcos Antônio Rosa das Chagas

Orientador: Prof. Dr. Valcir João da Cunha Farias Co-orientador:Prof. Dr. Marcus Pinto da Costa da Rocha

Chagas, Marcos Antônio Rosa das

Otimização do Projeto da Antena Yagi-Uda Pelo Método Particle Swarm Optimization - PSO/(Marcos Antônio Rosa das Chagas); orientador, Prof. Dr. Valcir João da Cunha Farias - 2011.

73 f. il. 28 cm

Dissertação (Mestrado) - Universidade Federal do Pará. Instituto de Ciências Exatas e Naturais. Programa de Pós-graduação em Matemática e Estatística. Belém, 2011.

1. Introdução. 2. Antena Yagi-Uda. 3. Método dos Momentos. 4. Particle Swarm Optimization - PSO. 5. Aplicação do PSO na Antena Yagi-Uda. 6. Considerações Finais. I. Farias, Valcir João da Cunha, orient. II. Universidade Federal do Pará, Instituto de Ciências Exatas e Naturais, Programa de Pós-Graduação em Matemática e Estatística. III. Título.

> CDD xx. ed. xxx.xx

Dissertação de Mestrado sob o título "Otimização do Projeto da Antena Yagi-Uda Pelo Método Particle Swarm Optimization - PSO", defendida por Marcos Antônio Rosa das Chagas e aprovada em 11 de Março de 2011, em Belém, Estado do Pará, pela banca examinadora constituída pelos professores:

> Prof. Dr. Valcir João da Cunha Farias Orientador

Prof. Dr. Marcus Pinto da Costa da Rocha Universidade Federal do Pará

> Prof. Dr. Heliton Ribeiro Tavares Universidade Federal do Pará

Prof. Dr. Regivan Hugo Nunes Santiago Universidade Federal do Rio Grande do Norte

## Agradecimentos

Agradeço primeiramente a Deus por permitir que eu chegasse até aqui.

À Minha família, que sempre acreditou que eu iria mais longe. Sempre tive o incentivo necessário pra ir em frente, especialmente de minha mãe, Sra. Margarida, que sempre me apoiou desde os meus primeiros passos na escola, passando pelo ensino fundamental e médio, todo sacrifício feito pra eu conseguir frequentar o cursinho e depois passar a jornada da minha graduação que não foi fácil até chegar ao mestrado. Nunca me senti desamparado, sempre tive apoio pra ir em frente nessa contínua busca de meus objetivos. Por isso eu lhe sou muitíssimo grato por tudo que fizeste por mim mãezinha querida.

Ao Prof. Dr. Valcir João da Cunha Farias, meu orientador, por todo apoio dado e toda paciência tida não só comigo mas com todos os seus alunos durante este período do mestrado onde nunca deixou de nos ajudar mesmo quando estava sem tempo para tal, sua mão sempre esteve estendida para todos, muito obrigado professor Valcir.

Ao Prof. Dr. Marcus Pinto da Costa da Rocha que mesmo com a vida corrida que leva sempre nos ajudou, sempre depositou confiança em nós alunos mostrando que somos capazes, obrigado professor Marcus.

Não poderia deixar de citar os amigos que viveram grande parte desta jornada e da ajuda deles, como João Marcelo, ou melhor, "Marcelinho" que desde a graduação até hoje me incentiva em meus estudos, e é um amigo que pretendo ter por toda vida. É claro que eu não poderia deixar de agradecer a toda turma do LAM (Laboratório de Avaliações e Medidas): Josi (nos trabalhos de FMRI), Alessandra (com o SPM), Philip (com o MatLab), Nayane (que sempre se preocupou com todos e sofria junto com a gente nas nossas diculdades), Ulisses (sempre disposto a ajudar), Edinaldo (que apesar do jeito "maluquinho" é um cara muito inteligente e sempre ajudou a todos), Anderson (também teve sua contribuição, principalmente com FMRI), Liliane (que além das ajudas com o Latex vivenciou cada momento da preparação desta dissertação) e Daniel (que foi amigo na graduação, no curso de verão e no mestrado, sempre ajudando, principalmente com o MatLab, Maple e o Latex). Obrigado a todos.

Agradeço também a CAPES pelo apoio financeiro em meus estudos e pesquisas.

Existe, porém uma coisa da qual não pode duvidar, mesmo que tudo que penso seja falso: de mim mesmo enquanto duvidando. Logo, se  $\it{duvido}, \; \it{penso}, \; \it{se} \; \it{penso}, \; \it{existo".}$ 

René Descartes

## Resumo

Este trabalho apresenta um método de otimização chamado Particle Swarm Optimization (PSO) que é baseado em enxames de abelhas, cardumes de peixes ou até mesmo bando de aves. O PSO apesar de ser conhecido como um método de otimização evolucionária, sua atuação não está na competitividade (competição Darwiniana), mas sim na cooperação entre os indivíduos para evoluir. Este método foi aplicado na otimização do projeto da antena Yagi-Uda com 5 e 6 elementos para obtenção da melhor configuração de algumas das características mais importantes de uma antena. Para tanto, as características para um bom desempenho do dispositivo chamado Yagi-Uda são descritas. Após o conhecimento desses parâmetros em seus conceitos mais básicos, foi feita a otimização da antena Yagi-Uda começando, primeiramente, com uma modelagem direta através do Método dos Momentos para determinação da diretividade, do ângulo de meia potência e razão frente-costa (parâmetros da antena). Depois utilizamos esta modelagem inversa como base para aplicação do PSO. O algoritmo PSO (Particle Swarm Optimization) foi utilizado para encontrar os melhores espaçamentos entre os elementos e os melhores comprimentos entre os mesmos, para que a antena tenha uma boa Diretividade, Ângulo de Meia Potência e Razão Frente-Costa. Os resultados obtidos mostram que o método PSO possui um bom desempenho na otimização da antena Yagi-Uda.

Palavras-chave: Diretividade, Razão Frente-Costa, Ângulo de Meia Potência, Método dos Momentos, Otimização, Yagi-Uda e PSO. .

## Abstract

This paper presents an optimization method called Particle Swarm Optimization which is based on swarms of bees, shoals of fish or even poultry flock. The PSO despite being known as an evolutionary optimization method, its performance is not in the competition (Darwinian competition), but on cooperation between individuals to evolve. This method will be applied to optimize the design of Yagi-Uda antenna with 5 and 6 elements for obtaining the best configuration of some of the most important characteristics of an antenna. To this end, we describe these features for a good performance of the device called Yagi-Uda. After knowledge of these parameters in its most basic concepts, will be realised optimization a antenna Yagi-Uda starting first with a direct modeling by the Method of Moments for determining the directivity, angle of half power and front-coast ratio (antenna parameters). For this, we will use this model as a basis for direct application of PSO. We will use the algorithm PSO (Particle Swarm Optimization) to find the best spacings between the elements and the best lengths between them, so that the antenna have configuration optimal for the directivity, angle of half power and front-coast ratio.

Keywords: Directivity, Angle of Half Power and Front-Coast Ratio, Method of Moments, Otimization, Yagi-Uda and PSO.

# Sumário

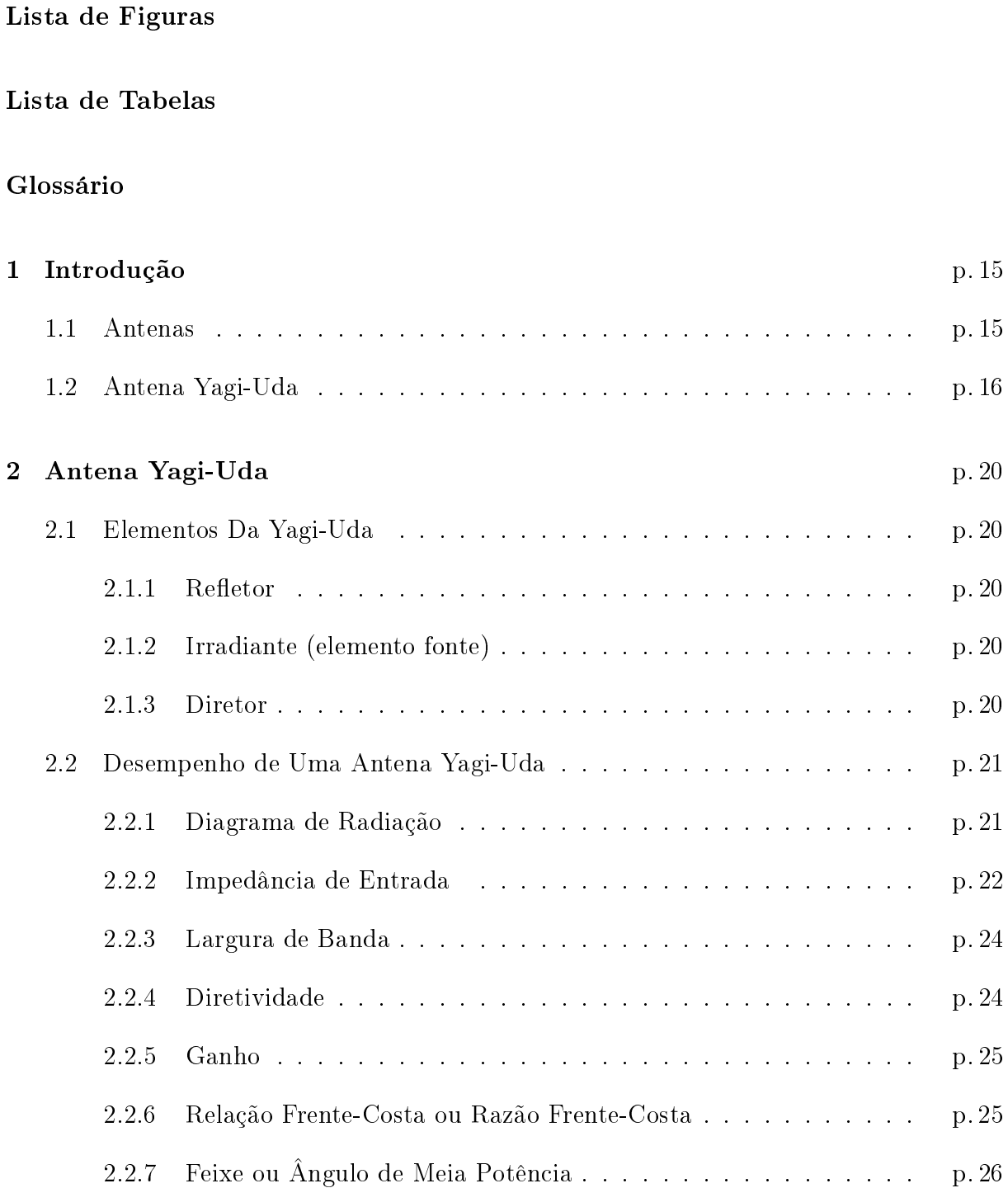

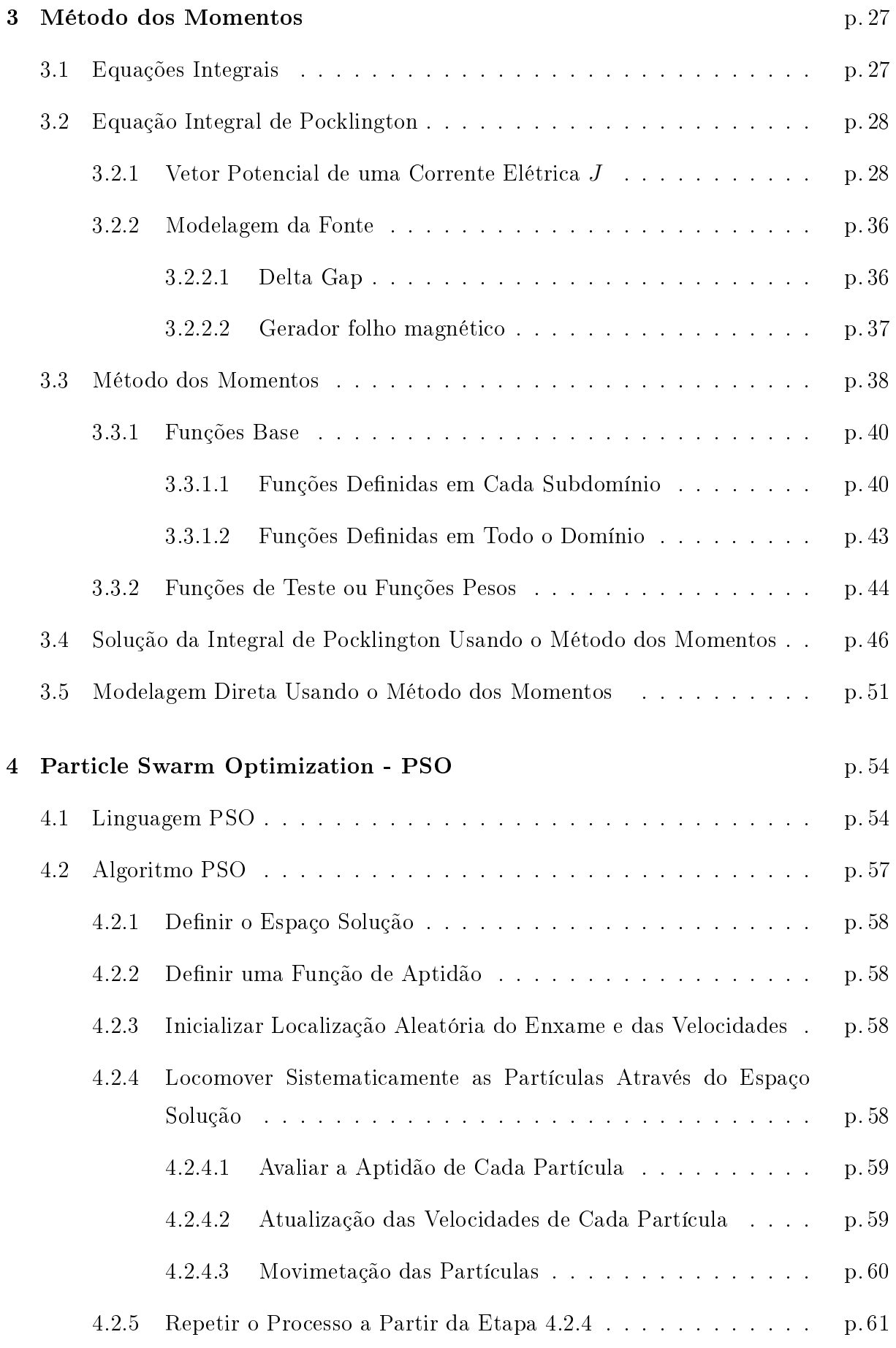

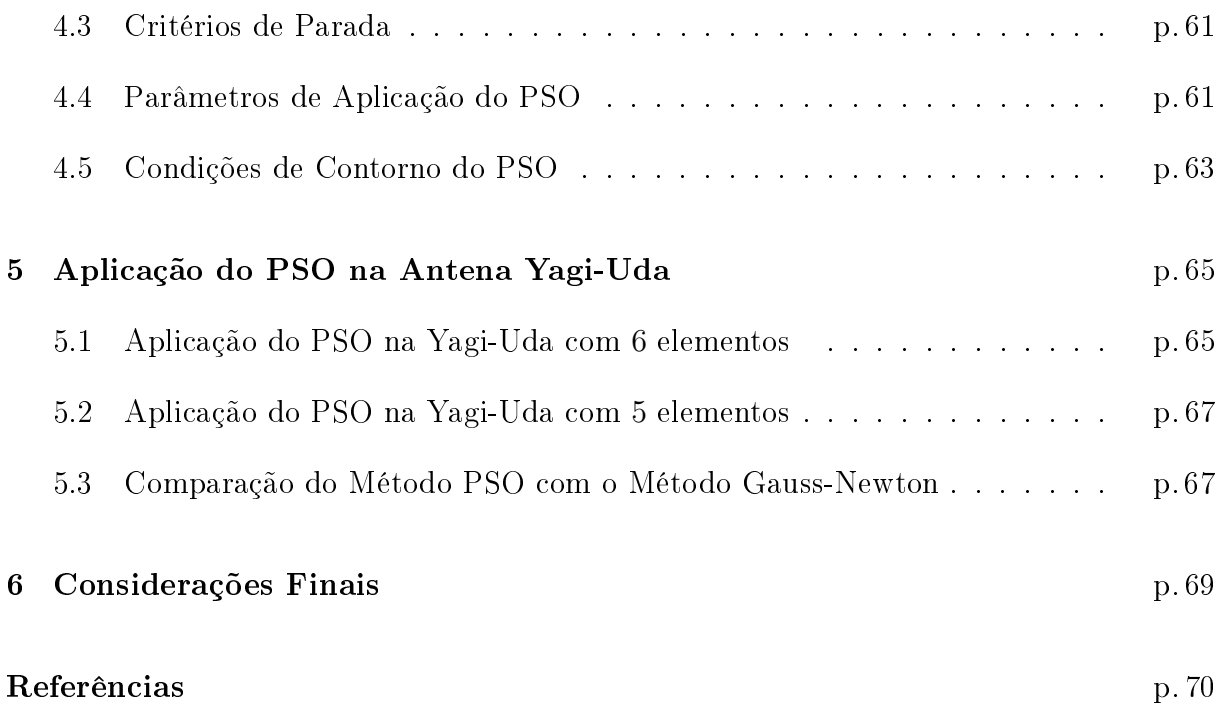

# Lista de Figuras

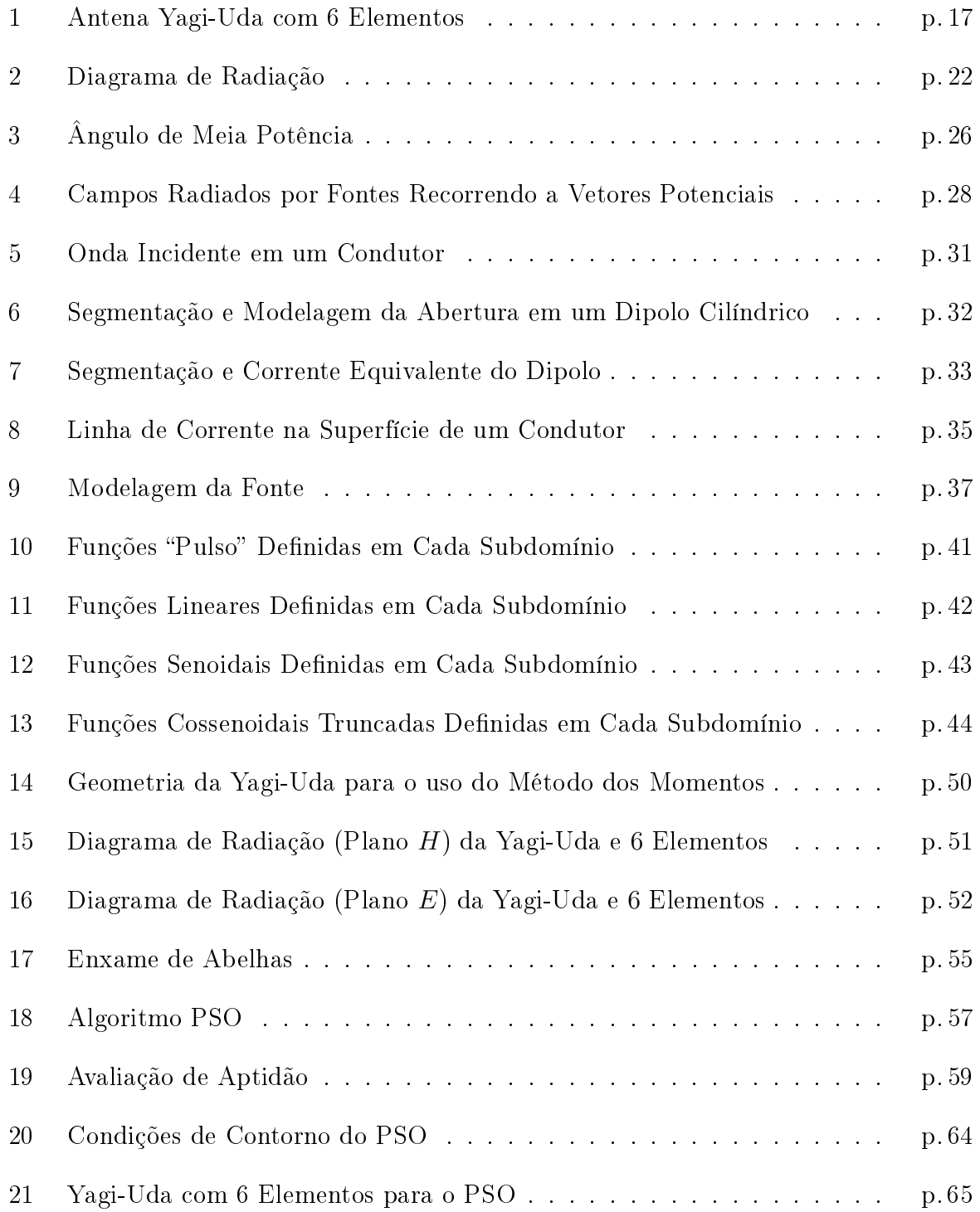

# Lista de Tabelas

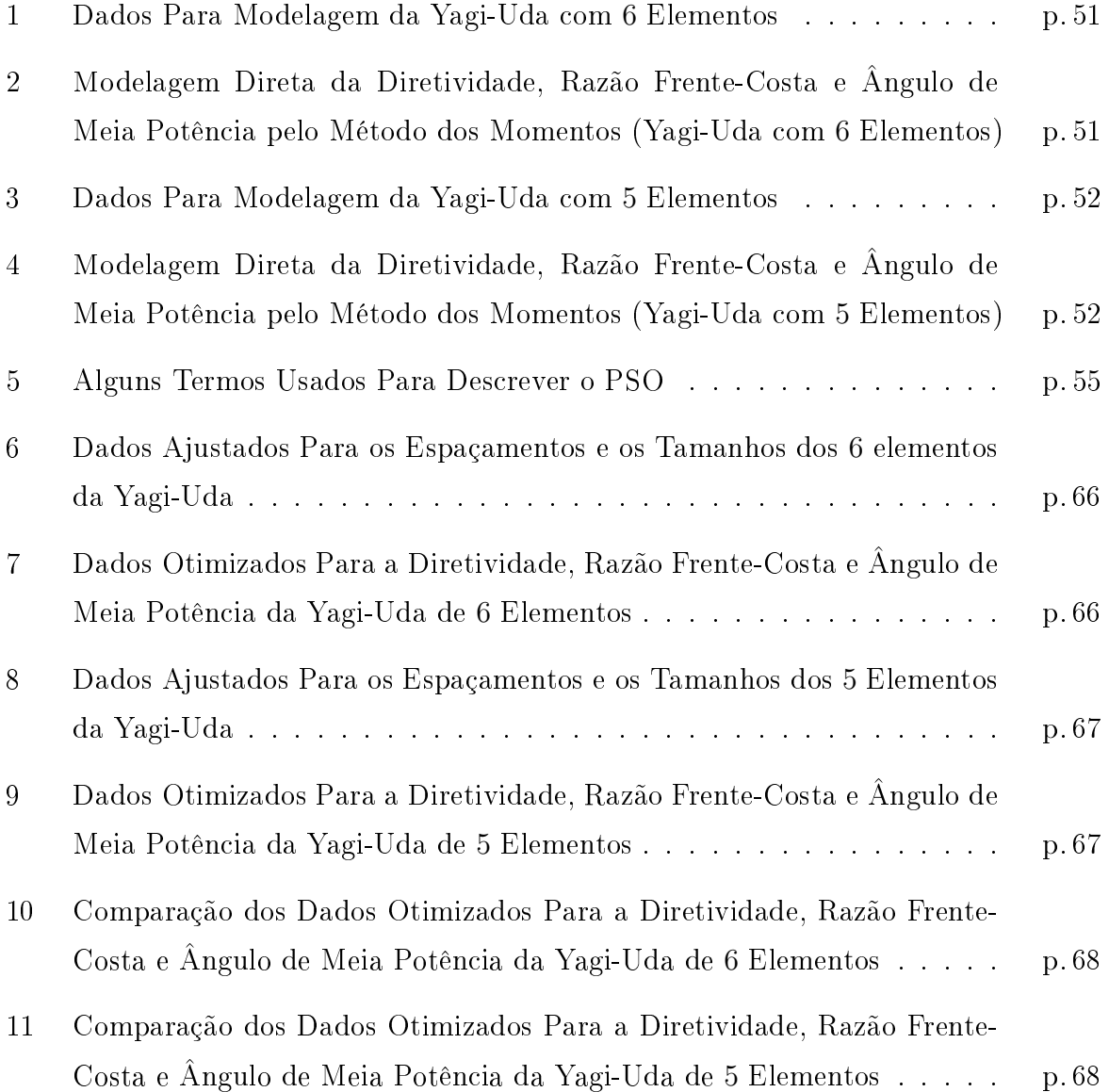

## Glossário

- $\vec{E}$  Campo elétrico radiado.
- $E_{\theta}$  Componente do campo elétrico na direção θ.
- $E_{\theta}(max)$  Valor máximo do campo elétrico, no espaço considerado.
- $\theta$  Ângulo de elevação.
- $\phi$  Ângulo de azimute.
- $\mathbf{F}(\theta, \phi)$  Diagrama de radiação normalizado, na direção  $(\theta, \phi)$ .
- $\boldsymbol{P}(\boldsymbol{\theta}, \boldsymbol{\phi})$  Diagrama de potência na direção  $(\theta, \phi)$ .
- $FC_{dB}$  Relação frente-costa, em decibeis.
- $F(max)$  Nível do lóbulo principal.
- $\boldsymbol{F}(\boldsymbol{costa})$  Nível do lóbulo traseiro.
- $U(\theta, \phi)$  Intensidade de radiação na direção  $(\theta, \phi)$ .
- Um Intensidade de radiação máxima.
- $U$ (med) Intensidade de radiação média.
- $\mathbf{D}(\boldsymbol{\theta}, \boldsymbol{\phi})$  Diretividade da antena na direção  $(\theta, \phi)$ .
- $G(theta, \phi)$  Ganho da antena na direção  $(\theta, \phi)$ .
- $Z_{in}$  Impedância de entrada da antena.
- $R_{in}$  Resistência de entrada da antena.
- $\mathbf{X}_{in}$  Reatância de entrada da antena.
- $\Gamma$  Coeficiente de reflexão.
- $VSWR$  Razão de onda estacionária.
- $Z_0$  Impedância característica da linha de transmissão.
- RL Perda de retorno.
- f Frequência.
- $\lambda$  Comprimento de onda.
- D Razão entre o diâmetro corrigido do suporte central e o comprimento de onda.
- A Vetor potencial magnético.
- $E_M$  Campo eletromagnético.
- $E_A$  Campo elétrico devido ao potencial A.
- $J$  Densidade superficial de corrente elétrica.
- B<sup>A</sup> Fluxo de campo magnético devido ao potencial A.
- $H$  Intensidade de campo magnético.
- $H_A$  Campo magnético devido ao potencial A.
- $\mu H_A$  Intensidade superficial de fluxo magnético ou indução magnética.
- $j$  Número complexo (i).
- $k$  Número de ondas.
- $\omega$  Frequência angular.
- µ Permeabilidade magnética.
- Constante dielétrica.
- $\nabla$  Operador gradiente.
- $\nabla$ · Divergente do campo vetorial.
- $\nabla \times$  Rotacional do campo vetorial.
- $I_z(z')$  Linha de corrente ou corrente equivalente da fonte filamentar.
- F Operador linear.
- h Função de excitação.
- g Função de resposta.
- $a_n$  Constantes desconhecidas.
- $\bm{g_n(z')}$  Funções base ou de expansão.
- $\langle \omega, q \rangle$  Produto interno.
- $\omega's$  Funções peso.
- S Superfície da estrutura analisada.
- $I_{nm}$  Coeficiente de corrente complexa.
- $l_n$  Comprimento correspondente do elemento n.
- $x'$  Variável de integração.
- pbest Melhor posição de uma partícula
- gbest Melhor posição do enxame
- $v_n$  Velocidade da partícula.
- $v_{max}$  Maior velocidade permitida em uma determinada direção.
- $c_1$  Constante de atração do  $p_{best}$ .
- $c_2$  Constante de atração do  $q_{best}$ .
- $r_1$  Número aleatório no intervalo [0, 1].
- $r_2$  Número aleatório no intervalo [0, 1].
- $\Delta t$  Intervalo de tempo.
- $x_n$  Posição de uma partícula no espaço n-dimensional.
- ω Peso inercial.

 $\omega_{min}$  - Peso inercial mínimo.

 $\omega_{max}$  - Peso inercial máximo.

K - Fator de contrição.

 $\varphi$  - Constante de influência de K.

 $\varphi_1$  - Constate de influência de  $\varphi$ .

 $\varphi_2$  - Constate de influência de  $\varphi$ .

 $\mathbf{D}_n$  - Diretividade ajustada.

 $D<sub>r</sub>$  - Diretividade da referência.

 $\boldsymbol{A}\boldsymbol{E_n}$  - Ajute do Ângulo de Meia Potência para o plano E.

 $\boldsymbol{A}\boldsymbol{E_r}$  - Refrência do Ângulo de Meia Potência para o plano E.

 $AH_n$  - Ajute do Ângulo de Meia Potência para o plano H.

 $AH_r$  - Refrência do Ângulo de Meia Potência para o plano H.

 $\boldsymbol{FCE_n}$  - Ajuste da Razão Frente-Costa para o plano E.

 $\boldsymbol{F}\boldsymbol{C}\boldsymbol{H}_{\boldsymbol{r}}$  - Referência da Razão Frente-Costa para o plano H.

 $\mathbf{FCE}_n$  - Ajuste da Razão Frente-Costa para o plano E.

 $\boldsymbol{FCH_r}$  - Razão Frente-Costa para o plano H.

## 1 Introdução

#### 1.1 Antenas

As primeiras antenas de que se tem notícia foram produzidas por Hertz [3]. Em 1883, o físico alemão Heinrich Rudolf Hertz começou a estudar a teoria eletromagnética do cientista britânico James Clerk Maxwell. Entre 1885 e 1889, enquanto trabalhava como professor na Universidade de Karlsruhe na Alemanha, Hertz conseguiu produzir ondas eletromagnéticas em laboratório e mediu comprimento e velocidade dessas ondas. Demonstrou que elas possuem todas as propriedades da luz, a mesma natureza das vibrações e da suscetibilidade de reflexão e refração da luz e das ondas quentes. Nesse mesmo período estima-se que Hertz tenha criado as primeiras antenas com o objetivo de auxiliar os estudos desta teoria eletromagnética. Na verdade, eram dispositivos feitos de duas placas de metal conectadas a dois bastões metálicos. Estes dispositivos eram ligados a duas esferas, e estas separadas entre si por uma distância pré-determinada. Uma bobina que gerava descargas por centelhamento era adaptada às esferas. Ao atravessar o espaço entre esferas as centelhas produziam ondas eletromagnéticas oscilatórias nos bastões [7].

Muitas antenas foram criadas a partir de então. Desde as primeiras até as de hoje, vêm sendo aprimorados princípios físicos que regem seu projeto e desenvolvimento. Assim, surgiram novas maneiras e tecnologias de se transmitir e receber sinais eletromagnéticos.

Atualmente, as antenas são estruturas de extrema importância nas comunicações e para o desenvolvimento tecnológico humano. Elas existem em vários tipos como as antenas de abertura usadas para longas distâncias, antenas lineares helicoidais, circulares, retangulares, elípticas e os dipolos. A antena dipolo é considerada como a mais antiga, mais simples e de básica configuração de antena linear. Mesmo com toda essa simplicidade ainda é uma das antenas mais utilizadas na prática como, por exemplo, na telefonia [3].

O projeto e a otimização de antenas constituem desafios para os engenheiros da área. pois requerem não apenas conhecimento, como também experiência, uma vez que se trata de processos indutivos. E por isso, muitos pesquisadores voltaram sua atenção para a otimização da antena Yagi-Uda [1], [2]. A otimização é um mecanismo de análise de decisões complexas, envolvendo seleção de valores para variáveis, a fim de medir desempenho e qualicar o quão bom são as soluções. O objetivo é encontrar a melhor solução, levando em conta as restrições de viabilidade impostas aos parâmetros do problema [3].

Uma antena dipolo pode ser representada por dois condutores retilíneos (filamentares) alinhados, contendo em seu comprimento total o "tamanho" desejado da onda que se deseja captar ou transmitir, com a corrente orientada na direção z, e alimentada por uma linha de transmissão. Dentre todos os dipolos, o mais comum é o dipolo de meio comprimento de onda, a exemplo das antenas Yagi-Uda. Eletricamente, a antena dipolo de meia onda é uma linha de transmissão de um quarto de comprimento de onda, em circuito aberto, alimentada por um gerador [9]. Este dipolo especíco tornou-se a mais popular das antenas devido ao valor da parte real de sua impedância de entrada, que é de 73Ω, ser muito próxima da impedância característica de muitas linhas de transmissão comerciais, 75Ω. Essa característica simplica bastante os problemas de casamento de impedância [3].

### 1.2 Antena Yagi-Uda

No ano de 1926, o Dr. Hidetsugo Yagi professor da Universidade de Vohoku no Japão junto com seu colega e assistente Dr. Shintaru Uda descreveram o dispositivo chamado Yagi-Uda em um artigo chamado "Procedimentos do ERE (Engineering Radio Experience). Mas este dispositivo só obteve conhecimento mundial dois anos depois em uma publicação em inglês do professor Yagi [1]. Apesar de ter ostentado o nome de Yagi, o próprio Dr. Yagi a chamou de Yagi-Uda em reconhecimento ao colega Dr. Uda.

As antenas Yagi-Uda têm uma aparência simples, porém o projeto desse dispositivo não é tão simples quanto a aparência, pois existem muitas inter-relações entre as variáveis do projeto. Qualquer variação no comprimento dos elementos que são eletromagneticamente acoplados ou uma variação no espaçamento destes elementos pode alterar a distribuição de corrente sobre todos os componentes, mudando as propriedades radiantes da antena.

Uma antena Yagi-Uda convencional consiste em dipolos lineares paralelos onde o primeiro elemento funciona como refletor, o segundo elemento é energizado por uma fonte e os demais são elementos parasitas, do terceiro elemento até o último - em geral são 5 ou 6 elementos ao todo - todos são diretores e menores que o elemento fonte, ver Figura 1.

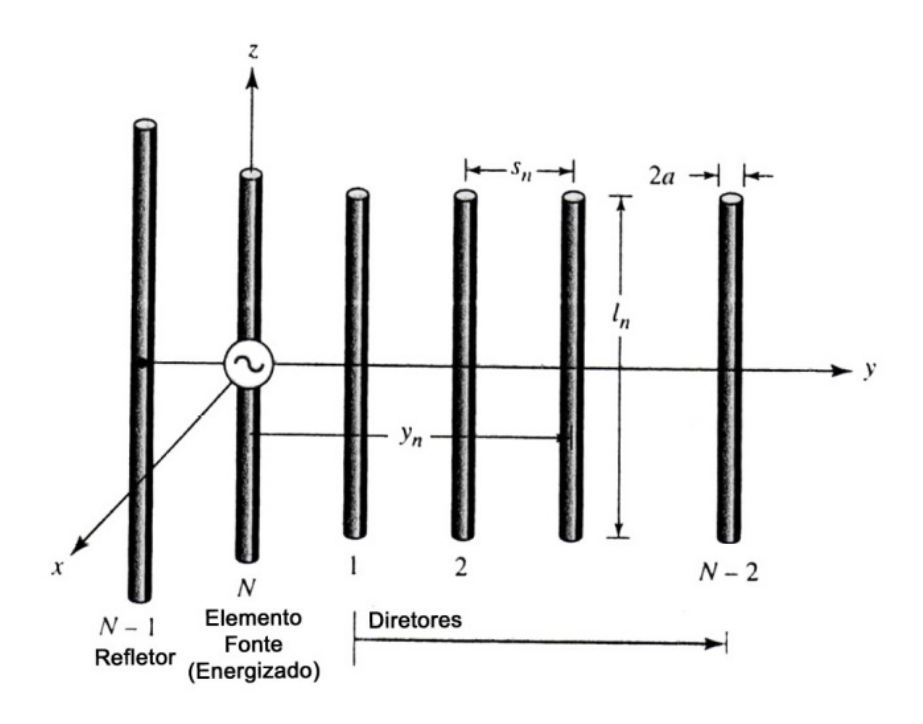

Figura 1: Antena Yagi-Uda com 6 Elementos.

As antenas Yagi-Uda são muito utilizadas em aplicações HF(3−30MHz), V HF(30−  $300MHz$ ) e  $UHF(300-3000MHz)$ . São comuns por serem leves, por serem fáceis de construir, por possuírem baixo custo, e por provirem de características moderadamente desejáveis para muitas aplicações [3].

As características almejadas em um projeto de antena Yagi-Uda são: elevada diretividade (de 10 até 20 $dB$ ) ou ganho, baixa impedância de entrada ( $Z_{in} < 75\Omega$ ), ângulo de meia potência estreito (menor que  $60^{\circ}$ )e alta relação frente-costas (acima de 13dB), propriedades relacionadas à disposição e dimensões dos elementos.

Este tipo de antena é normalmente usado na área de telecomunicações que só possui uma direção na emissão de informação e quando o tráfego na linha não é muito grande. Também é um equipamento opcional para redes sem fio, pois proporciona mais qualidade e intensidade do sinal, isto é, maior potência e alcance, por isso ela é utilizada pelo sistema Internet (Wireless) o que torna possível a comunicação sem fio em longas distâncias. Tem inúmeras aplicações na faixa de frequência de 2.4GHz.

Muitos trabalhos já foram realizados com o objetivo de otimizar os parâmetros da antena Yagi-Uda, como Algoritmo Genético, Newton, Gauss-Newton, Particle Swarm Optimization (PSO), e até métodos híbridos (PSO e Algoritmo Genético). Um dos métodos mais recentes é o método (PSO), que utiliza a estratégia de colaboração para evoluir. Por ser um método novo, eciente em muitos problemas de otimização e de configuração mais simples que os outros métodos, o PSO já foi usado em

telecomunicações [32], em rastreamento de objetos [33], em métodos híbridos juntamente com o método Algoritmo Genético [28] e na otimização de antenas foi utilizado melhorar ganho, impedância de entrada, diretividade, entre outros. E a exemplo de [6], o presente trabalho otimiza diretividade, razão frente-costa (planos E e H) e ângulos de meia potência (planos E e H) de uma só vez. Estes elementos serão apresentados no Capítulo 2, onde serão os parâmetros mais importantes para um bom desempenho das antenas Yagi-Uda que fazem parte do grupo de antenas lineares ou filamentares, e estas são as mais comuns entre as antenas pela conguração simples, por serem usadas em rádio, televisão, telefonia e outros, e também pelo baixo custo.

Será abordado, também, os conceitos de algumas características importantes da antena como o diagrama de radiação que mapeia as propriedades radiantes da antena, Impedância de entrada, Largura de Banda que é o espectro de freqüência, Diretividade que é concentração de energia no lóbulo principal em relação às outras direções, Razão Frente-Costa e Ângulo de Meia potência que são os pontos no diagrama onde a potência irradiada equivale à metade da irradiada na direção principal.

As três últimas características citadas da Yagi-Uda serão otimizadas neste trabalho. Para isto será usado o Método dos Momentos (Capítulo 3) que se baseia na solução numérica de equações integrodiferenciais. Essas equações podem determinar a distribuição de corrente elétrica em um condutor. Neste trabalho será usado a equação integrodiferencial de Pocklington, assim ao serem fixados os espaçamentos e os comprimentos dos elementos da Yagi-Uda poderá ser encontrado através do Método dos Momentos uma modelagem direta para Diretividade, Razão Frente-Costa e Ângulo de Meia Potência.

A otimização em conjunto com o método dos momentos será feita com o método de otimização chamado PSO. No Capítulo 4 será mostrado em detalhes o algoritmo PSO, que foi baseado na analogia com enxames de abelhas, cardumes de peixes ou até mesmo bando de aves. O próprio nome Otimização por Enxame de Partículas vem dessa analogia.

Apesar do PSO ser conhecido como um método de otimização evolucionário, este não tem sua atuação na competitividade (competição Darwiniana) como acorre no método Algoritmo Genético. Sua força está na cooperação entre os indivíduos para evoluir, esta é possivelmente a maior razão para a eciência do método. Este método será aplicado na otimização do projeto inicial da antena Yagi-Uda com 5 e 6 elementos para ajuste dos espaçamentos entre os elementos e ajuste dos comprimentos desses elementos, e dessa forma obter uma melhor diretividade, estreito ângulo de meia potência e uma melhor relação ou razão frente-costa para este dispositivo\_Capítulo 5. Finalmente, o Capítulo 6 apresenta as considerações finais e a sugestão de possíveis trabalhos futuros.

## 2 Antena Yagi-Uda

### 2.1 Elementos Da Yagi-Uda

#### 2.1.1 Refletor

 $\hat{E}$  o maior elemento parasitário. Situa-se "atrás" do elemento fonte (irradiante) e distancia-se deste de 0, 1 a  $0, 25\lambda$  [1].

#### 2.1.2 Irradiante (elemento fonte)

É o dipolo ou o elemento alimentado ou ressonante. Seu comprimento é menor que meio comprimento de onda, normalmente de 0, 45 a 0, 49λ da frequência pretendida aplicada no ponto de alimentação, normalmente  $5\%$  menor que o refletor. Ele é alimentado por um cabo coxial, os demais agem como uma corrente e são induzidos através de junção mútua. O comprimento do elemento fonte influencia em todas as características da antena. [1], [6].

#### 2.1.3 Diretor

É o menor elemento parasitário. Nas antenas de 3 elementos, o diretor é em torno de 5% menor que o elemento fonte, mas para antenas com mais elementos, os comprimentos dos diretores variam, aproximadamente, de 0, 4 a 0, 45λ. E variação depende da quantidade de diretores, dos espaçamentos entre os mesmos, largura de banda e diâmetro destes. A separação entre os diretores é tipicamente  $0, 3$  a  $0, 4\lambda$ , e não são uniformes para desígnios ótimos e a separação entre o 1 ◦ diretor e o elemento fonte é de 0, 1 a 0, 25λ. O número de diretores é limitado pelo espaço disponível e/ou desejado [1], [6].

### 2.2 Desempenho de Uma Antena Yagi-Uda

O desempenho de uma antena depende de alguns parâmetros fundamentais como: diagrama de radiação, impedância de entrada, largura de banda, diretividade e ganho, razão frente-costa e ângulo de meia potência.

#### 2.2.1 Diagrama de Radiação

O diagrama de radiação é uma das características mais importantes de uma antena. Ele expressa o mapeamento gráco das propriedades radiantes da antena, ou seja, mostra como a energia radiada se distribui pelo espaço tridimensional ao redor da estrutura, na condição de campo distante [6]. Uma antena nunca irradia energia em todas as direções, sendo assim, seu diagrama nunca será uma esfera. O diagrama de irradiação de uma antena dipolo de meia onda, por exemplo, tem um formato toroidal . Assim, estando uma antena verticalmente posicionada ao centro do tiróide, sua irradiação se dá em intensidades iguais nas direções norte, sul, leste, oeste, porém de forma desigual nas posições acima e abaixo da antena. Através desse gráfico o diagrama de radiação pode representar a magnitude do campo elétrico  $\overrightarrow{E}$  transmitido pela antena, em função do ângulo  $(\theta, \phi)$  do sistema de coordenadas esféricas  $(r, \theta, \phi)$ , em um ponto de observação na região de campo distante. Assim, o diagrama de radiação é avaliado ao longo de uma esfera de raio r, centrada na antena. Para uma fonte de corrente distribuída ao longo do eixo z, que só possui a componente em  $\theta$  do campo  $\overrightarrow{E}$ , o diagrama é determinado por:

$$
F(\theta, \phi) = \frac{E_{\theta}}{E_{\theta}(max)},
$$
\n(2.1)

onde  $F(\theta, \phi)$  denomina o diagrama do campo normalizado e  $E_{\theta}(max)$  é o valor máximo do campo elétrico, em todo o espaço considerado.

As características direcionais de radiação de uma antena são descritas por meio do diagrama de potência, que mostra a variação da densidade de potência com o ângulo ao redor da antena. Para uma fonte de corrente distribuída ao longo de z, o diagrama de potência é dado pela expressão:

$$
P(\theta, \phi) = |F(\theta, \phi)|^2.
$$
\n(2.2)

Os diagramas também podem ser representados com valores em decibéis, quando isto

é feito, o diagrama de campo (magnitude) e de potência são iguais, de acordo com a expressão:

$$
P(\theta, \phi)_{dB} = |F(\theta, \phi)|_{dB}.
$$
\n(2.3)

Os campos provenientes das diversas regiões da antena chegam ao espaço distante com diferentes valores de magnitude e fase. Isto é o efeito da distribuição da corrente ao longo da estrutura, que resulta em uma série de interferências mútuas que se manifestam na forma dos lóbulos observados [6].

O lóbulo principal é aquele que contém a direção de radiação máxima. A concentração de energia nessa região é mais intensa devido aos campos radiados por cada elemento infinitesimal da antena chegam ao espaço em fase mais do que nas outras direções.

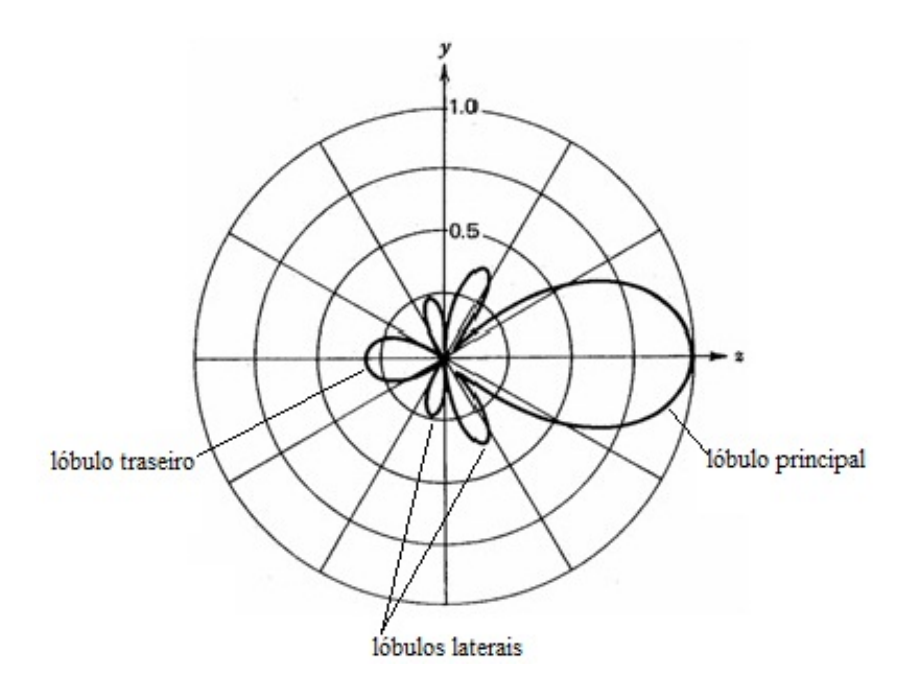

Figura 2: Diagrama de Radiação.

#### 2.2.2 Impedância de Entrada

A impedância de entrada de uma antena é definida como a impedância apresentada pelos terminais de uma antena ou a razão entre tensão e corrente nos terminais da antena ou a razão entre os componentes apropriados do campo elétrico e do campo magnético em determinado ponto [4].

Este parâmetro é composto por uma parte real e uma parte imaginária:

$$
Z_{in} = R_{in} + jX_{in}.\tag{2.4}
$$

A parte resistiva  $R_{in}$  é associada à dissipação de energia que ocorre através de radiação e de perdas ôhmicas na estrutura. A parte reativa  $X_{in}$  representa a potência armazenada nos campos próximos a antena. Vários fatores influenciam na impedância de entrada de uma antena, como: a geometria da antena, o tipo de alimentação e a presença de outros objetos nas proximidades.

Impedância relaciona-se com o conceito de eficiência de radiação por meio do coeficiente de reflexão  $\Gamma$  e do coeficiente de onda estacionária (VSWR). Por [8] e [5] são definidos o coeficiente de reflexão e o coeficiente de onda estacionária por:

$$
\Gamma = \frac{Z_{in} - Z_0}{Z_{in} + Z_0},\tag{2.5}
$$

$$
VSWR = \frac{(1+|\Gamma|)}{(1-|\Gamma|)},\tag{2.6}
$$

e vale a relação inversa segungo [5]:

$$
|\Gamma| = \frac{(VSWR - 1)}{(VSWR + 1)},\tag{2.7}
$$

em  $(2.5)$   $Z_0$  é a impedância característica da linha de alimentação conectada aos terminais de entrada da antena. O  $VSWR$  quantifica o descasamento entre as impedâncias da linha de alimentação e a entrada da antena, que acarreta na perda de potência transmitida por meio de reflexões da onda na linha de transmissão. Esta potência refletida é denominada perda de retorno. O V SW R é dado em função da perda de retorno por meio de:

$$
VSWR = \frac{10^{\frac{RL}{20}} + 1}{10^{\frac{RL}{20}} - 1},\tag{2.8}
$$

onde RL é a perda de retorno, em decibéis.

É desejável obter uma impedância de entrada essencialmente resistiva e casamento perfeito com a linha de alimentação, de forma que o V SW R seja unitário e toda a energia fornecida à antena seja de fato radiada [4].

#### 2.2.3 Largura de Banda

A largura de banda de uma antena é definida como o espectro de frequências dentro do qual seu desempenho, em relação a algumas características, concorda com um conjunto de especificações [4]. Pode ser considerada como a faixa de frequências em que as características da antena, como o ganho,  $VSWR$  e diagrama de radiação, continuam com valores aceitáveis em relação aos da frequência central.

As características de interesse de uma antena não variam necessariamente da mesma maneira, ou mesmo são criticamente afetadas pela frequência, não há uma caracterização única da largura de banda. As especificações são definidas de acordo com as necessidades de cada aplicação. Usualmente a largura de banda é determinada em função das variações da impedância, de forma a corresponder ao espectro dentro do qual o V SW R permanece inferior a 2. Desta maneira, assegura-se que a antena apresente razoável eficiência de radiação em toda a faixa de frequências.

#### 2.2.4 Diretividade

A sensibilidade de uma antena em captar ou irradiar sinais numa dada direção é chamada de diretividade da antena. A diretividade de uma antena dipolo de meia onda é bidirecional, formado por dois lóbulos [9], traseiro e principal, isto é, diretividade é a quanticação da concentração de energia eletromagnética na direção do lóbulo principal em relação às outras direções, e é calculada de acordo com a expressão:

$$
D(\theta, \phi) = \frac{U(\theta, \phi)}{U(med)},
$$
\n(2.9)

onde  $U(med)$  é a intensidade de radiação média e  $U(\theta, \phi)$  é a intensidade de radiação e dada por:

$$
U(\theta, \phi) = U_m |F(\theta, \phi)|^2.
$$
\n(2.10)

 $U_m$  é a máxima intensidade de radiação  $|F(\theta, \phi)|^2$  é o diagrama de potência normalizado com o valor na direção de radiação máxima.

#### 2.2.5 Ganho

O ganho  $(G)$  é outra propriedade importante de uma antena, relativa a sua transmissão ou recepção. É uma propriedade comparativa da potência de uma antena em relação à antena dipolo padrão nas mesmas condições e freqüência. Usualmente, a razão entre as potências é expressa em decibéis , ver [9]. É interessante observar como uma antena radia a potência disponível nos seus terminais de entrada, levando em consideração as perdas. O ganho de potência, ou simplesmente ganho, reflete esse comportamento, e é definido como:

$$
G(\theta,\phi) = \frac{4\pi U(\theta,\phi)}{P_{in}},
$$
\n(2.11)

onde  $G(\theta, \phi)$  é o ganho e  $P_{in}$  é a potência fornecida aos terminais de entrada da antena. Pode-se mostrar que  $D(\theta, \phi) = G(\theta, \phi)$  [5], quando não há perdas na estrutura e toda a potência fornecida é radiada [4].

#### 2.2.6 Relação Frente-Costa ou Razão Frente-Costa

Um dos parâmetros que imediatamente percebemos, é a relação frente-costa no caso de antenas direcionais, pois à medida que esta relação aumenta, consequentemente aumentará a diretividade da antena e seu ganho.

Com o passar do tempo e das experiências feitas com refletores, chegou-se à conclusão que estes praticamente se igualam em forma e dimensões aos dipolos ou monopolos dos quais fazem parte, configurando um sistema irradiante/receptor de qualidade excepcional.

Na gura do diagrama da radiação (Figura 2) é possível visualizar a intensidade de radiação na frente (lóbulo principal) e atrás da antena (lóbulo traseiro), em relação ao plano que contém o campo elétrico. Pois o diagrama de radiação de uma antena é uma forma de se visualizar a distribuição da intensidade de potência em diferentes direções em volta da antena. Sendo assim, a relação frente-costas pode ser definida como uma medida usada para avaliar o quanto de potência é perdida na direção oposta à direção de máxima radiação [10], ou o quão concentrada está à energia no lóbulo principal, e é definida como a diferença entre o nível do lóbulo principal e o nível do lóbulo traseiro dada por:

$$
FC_{dB} = 20log \left| \frac{F(max)}{F(costas)} \right|,
$$
\n(2.12)

onde  $F(costas)$  é o nível do lóbulo traseiro e  $F(max)$  é o nível do lóbulo principal em

valores lineares [4].

#### 2.2.7 Feixe ou Ângulo de Meia Potência

Os ângulos de meia potência são definidos pelos pontos no diagrama onde a potência irradiada equivale à metade da irradiada na direção principal. Estes ângulos definem a abertura da antena no plano horizontal e no plano vertical [11]. Na Figura 3 temos o diagrama de radiação e a abertura do ângulo de meia potência no lóbulo principal.

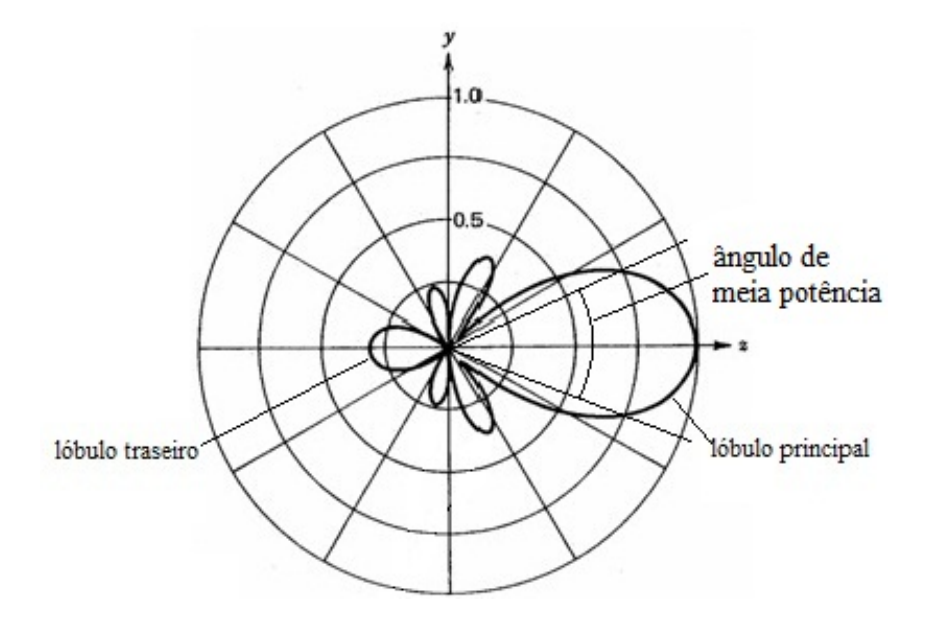

Figura 3: Diagrama de Radiação e o ângulo de Meia Potência.

Após a apresentação dos elementos da antena e das propriedades radiantes da mesma, será apresentado no próximo capítulo o Método dos Momentos, o qual será usado para modelar os parâmetros da antena que pretende-se otimizar neste trabalho. O método dos momentos servirá como base para os cálculos das correntes em cada elemento da antena e assim será obtida a modelagem direta para os parâmetros da antena Yagi-Uda.

## 3 Método dos Momentos

### 3.1 Equações Integrais

Existem muitas formas de equações integrais, como as equações integrais de campo elétrico e as equações integrais de campo magnético. As equações integrais de campo elétrico impõem condições de contorno do campo elétrico tangencial e são válidas tanto para superfícies fechadas quanto para superfícies abertas, enquanto que as equações integrais de campo magnético impõem condições de contorno nas componentes tangenciais de campo magnético e são válidas para superfícies fechadas. Essas equações podem ser usadas para problemas de radiação e/ou espalhamento. As equações integrais de campo elétrico mais conhecidas para problemas de radiação, principalmente em antenas, são: a equação integral de Hallén e a equação integral de Pocklington, que podem ser usadas para encontrar a distribuição nos elementos condutores [3]. A equação introdiferencial de Pocklington, no entanto, é mais geral e é adaptável a vários tipos de fontes de alimentação.

Na modelagem de antenas filamentares, é comum assumir a distribuição de corrente como uniforme ou senoidal. Porém, esta é uma abordagem imprecisa na maioria das aplicações práticas (elementos de diâmetros geralmente maiores que  $0,05\lambda$  a distribuição de corrente senoidal é representativa mas não precisa), pois não se leva em consideração os efeitos das múltiplas interferências entre os elementos, restringindo os tipos de estruturas passíveis de investigações. Para achar uma distribuição de corrente mais precisa em um elemento cilíndrico, uma equação integral é derivada normalmente e resolvida [3]. Pode-se fazer uso de métodos iterativos para a resolução da equação integral, porém, segundo [15] e [17], é mais conveniente usar o Método dos Momentos.

Como o Método dos Momentos se baseia na solução numérica de equações integrais, o mesmo será uma ferramenta fundamental para se trabalhar corretamente com configurações arbitrárias que exigem soluções numéricas, a exemplo das antenas.

### 3.2 Equação Integral de Pocklington

A "equação integrodiferencial de Pocklington" é uma equação de integração tridimensional clássica, e pode ser usada para determinar a distribuição de corrente em um condutor [3]. Usaremos a Equação Integral de Pocklington por ser bem geral e adaptável a muitos tipos de fontes de alimentação, através da alteração de sua função de excitação ou matriz de excitação, e também a um pulso magnético muito fino [14]. Esta equação de Pocklington requer a inversão de uma matriz de ordem N. Uma vez conhecida a voltagem nos terminais de alimentação de uma antena lamentar e achados a impedância de entrada e o padrão de radiação, pode-se obter a distribuição de corrente a partir da derivação da equação integral. Similarmente, se uma onda atinge a superfície de um elemento condutor, ela induz uma densidade de corrente a qual determina o campo espalhado.

A derivação da equação integral de Pocklington é geral, mas pode-se usar qualquer derivação quando o elemento for um espalhador ou uma antena. Para tanto, veremos os Vetores Potenciais de uma Fonte Elétrica.

#### 3.2.1 Vetor Potencial de uma Corrente Elétrica J

Normalmente é mais simples determinar os Campos Radiados pelas fontes se recorrermos a vetores potenciais [12].

- A é o Vetor Potencial Magnético
- F é o Vetor Potencial Elétrico

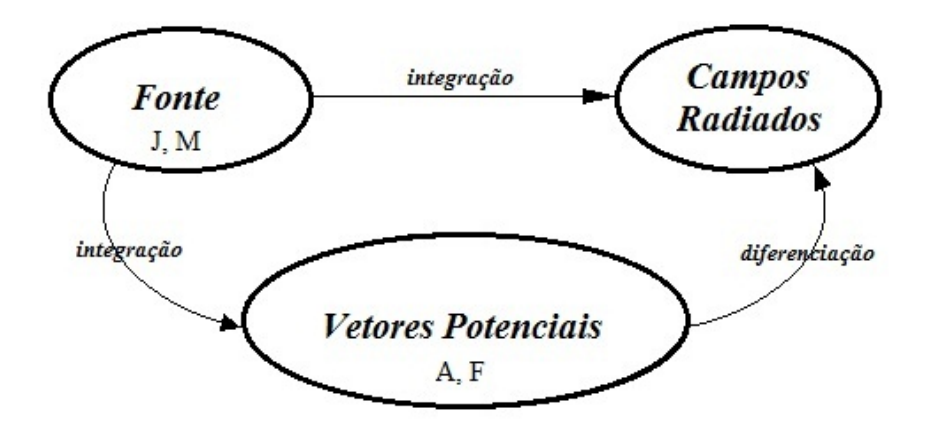

Figura 4: Campos Radiados Usando Vetores Potenciais.

Das Equações de Maxwell, temos que  $\nabla \cdot B = 0$ . O fluxo magnético B é sempre senoidal, logo pode ser representado como o rotacional de outro vetor. Fazendo uso da identidade vetorial, válida para qualquer vetor [12],  $\nabla \cdot \nabla \times A = 0$ , onde A é arbitrário. Assim, podemos definir o vetor potencial magnético pela relação:

$$
B_A = \mu H_A = \nabla \times A \tag{3.1}
$$

Daí, temos:

$$
H_A = \frac{1}{\mu} \nabla \times A \longleftarrow \text{ Campo Magnético} \tag{3.2}
$$

Substituindo (3.1) na Equação de Maxwell

$$
\nabla \times E_A = -j\omega\mu H_A,\tag{3.3}
$$

teremos a seguinte equação:

$$
\nabla \times E_A = -j\omega \nabla \times A,\tag{3.4}
$$

pois  $\mu H_A = \nabla \times A$ .

Da equação (3.4), temos que  $\nabla \times E_A + j\omega \nabla \times A = 0$  e portanto, podemos escrever

$$
\nabla \times [E_A + j\omega A] = 0. \tag{3.5}
$$

Da identidade vetorial (onde  $\phi_e$  é um potencial elétrico arbitrário)

$$
\nabla \times (-\nabla \phi_e) = 0 \tag{3.6}
$$

temos

$$
E_A + j\omega A = -\nabla \phi_e \tag{3.7}
$$

ou simplesmente

$$
E_A = -\nabla \phi_e - j\omega A \leftarrow \text{ Campo Elétrico.} \tag{3.8}
$$

Fazendo a aplicação do operador rotacional em ambos os lados de (3.1) e fazendo uso da identidade vetorial  $\nabla \times \nabla \times A = \nabla(\nabla \cdot A) - \nabla^2 A$ , teremos:

$$
\nabla \times (\mu H_A) = \nabla (\nabla \cdot A) - \nabla^2 A. \tag{3.9}
$$

Esta equação (3.9) para o meio homogênio é reduzida a

$$
\mu \nabla \times H_A = \nabla (\nabla \cdot A) - \nabla^2 A. \tag{3.10}
$$

Comparando (3.10) com a equação de Campo Elétrico de Maxwell $\nabla \times H_A$  =  $J + j\omega\varepsilon E_A$ , temos:

$$
\mu J + j\omega\mu\varepsilon E_A = \nabla(\nabla \cdot A) - \nabla^2 A \tag{3.11}
$$

Substituindo (3.8) em (3.11), teremos:

$$
\nabla^2 A + k^2 A = \mu J + \nabla(\nabla \cdot A) + \nabla(j\omega\mu\varepsilon\phi_e)
$$
(3.12)  

$$
= \mu J + \nabla(\nabla \cdot A + j\omega\mu\varepsilon\phi_e),
$$

onde  $k^2 = \omega^2 \mu \varepsilon$  [12].

Definindo a divergência de  $A$  pela condição de Lorentz, temos:

$$
\nabla \cdot A = -j\omega\mu\varepsilon\phi_e \Rightarrow \phi_e = -\frac{1}{j\omega\mu\varepsilon}\nabla \cdot A.
$$
\n(3.13)

De  $(3.12)$  e  $(3.13)$  obtemos finalmente

$$
\nabla^2 A + k^2 A = -\mu J \leftarrow \text{Equação de Onda} \tag{3.14}
$$

A equação (3.14) é uma equação não homogênea conhecida por Equação de Helmholtz e que permite calcular o vetor potencial A a partir do conhecimento da densidade da corrente J da fonte. Então, vamos supor que uma onda incidente venha atingir a superfície de um condutor, determinada *Campo Elétrico Incidente*  $(E^{i}(r))$ , ver Figura 5,

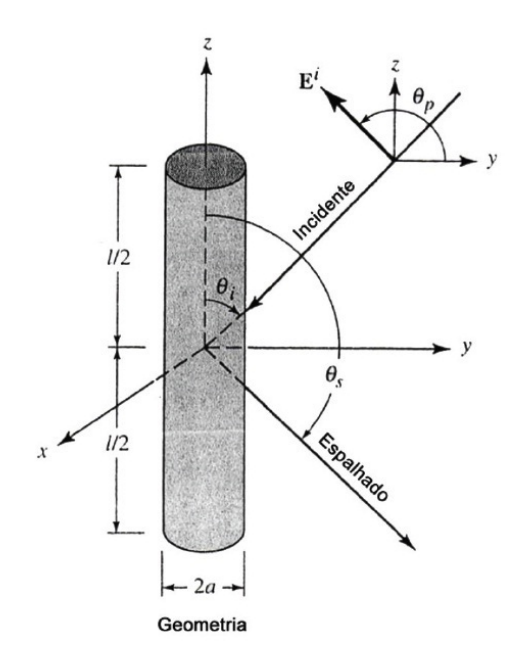

Figura 5: Onda Incidente em um Condutor.

o  $E^i(r)$  produzido por uma antena é alimentado através de uma fenda, ver Figura 6. Parte do  $E^{i}(r)$  encontrado induz em sua superfície uma *densidade de corrente linear*  $(J_s(\text{ampere/metro})).$ 

A densidade de corrente induzida  $J_s$  irradia e produz um campo elétrico  $E^s(r)$ , chamado *Campo Elétrico Espalhado*. O *Campo Elétrico Total*  $(E^t(r))$  é soma do *Campo* Elétrico Insidente com o Campo Elétrico Elétrico Espalhado, em qualquer ponto do espaço, como mostr a equação (3.15).

$$
E^t(r) = E^i(r) + E^s(r). \tag{3.15}
$$

O campo elétrico radiado pelo dipolo tem uma componente radial  $E_{\rho}$  e uma componente tangencial Ez, em coordenadas cilíndricas.

Na equação (3.15), quando  $r = r_s$ , ou seja, o ponto observado é deslocado para a superfície do condutor, e se este condutor for perfeito, a componente tangencial do campo elétrico total se anula.

$$
E_z^t(r = r_s) = E_z^i(r = r_s) + E_z^s(r = r_s) = 0,
$$
\n(3.16)

ou seja,

$$
E_z^s(r = r_s) = -E_z^i(r = r_s). \tag{3.17}
$$

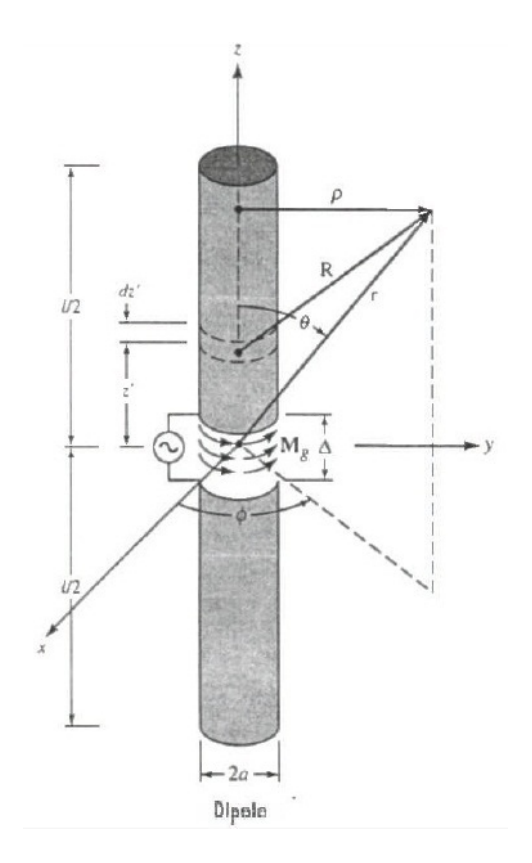

Figura 6: Segmentação e Modelagem da Abertura em um Dipolo Cilíndrico.

O campo elétrico espalhado gerado pela densidade de corrente induzida  $J_s$  pode ser determinado por:

$$
E^{s}(r) = -\nabla \phi_{e} - j\omega A
$$
  
=  $-j \frac{1}{\omega \mu \varepsilon} \nabla (\nabla \cdot A) - j\omega A$   
=  $-j \frac{1}{\omega \mu \varepsilon} \cdot [k^{2} A + \nabla (\nabla \cdot A)].$  (3.18)

que é a equação (3.8) reescrita em termos do vetor potencial magnético A, que uma vez conhecido pode ser usado para encontrar o campo elétrico espalhado na equação (3.18).

Para as observações na superfície de um condutor é necessária somente a componente z do *campo elétrico espalhado*. Desta forma, reescrevemos  $E^s$  como  $E^s_z$  na equação (3.19).

$$
E_z^s(r) = -j\frac{1}{\omega\mu\varepsilon} \left( k^2 A_z + \frac{\partial^2 A_z}{\partial z^2} \right). \tag{3.19}
$$

Desprezando os efeitos das extremidades, segundo [3] temos:

$$
A_z = \frac{\mu}{4\pi} \int \int_s J_z \frac{e^{-jkR}}{R} ds' = \frac{\mu}{4\pi} \int_{-l/2}^{+l/2} \int_0^{2\pi} J_z \frac{e^{-jkR}}{R} a \, d\phi' dz' \tag{3.20}
$$

Em um condutor muito fino a densidade de corrente  $J_z$ não é uma função do ângulo azimutal  $\phi$ . Logo podemos escrever  $J_z$  como:

$$
2\pi a J_z = I_z(z') \Rightarrow J_z = \frac{1}{2\pi a} I_z(z')
$$
\n(3.21)

onde  $I_z(z')$  é uma linha de corrente localizada na distância radial  $\rho = a$  do eixo de  $z$ , ver Figura 7.

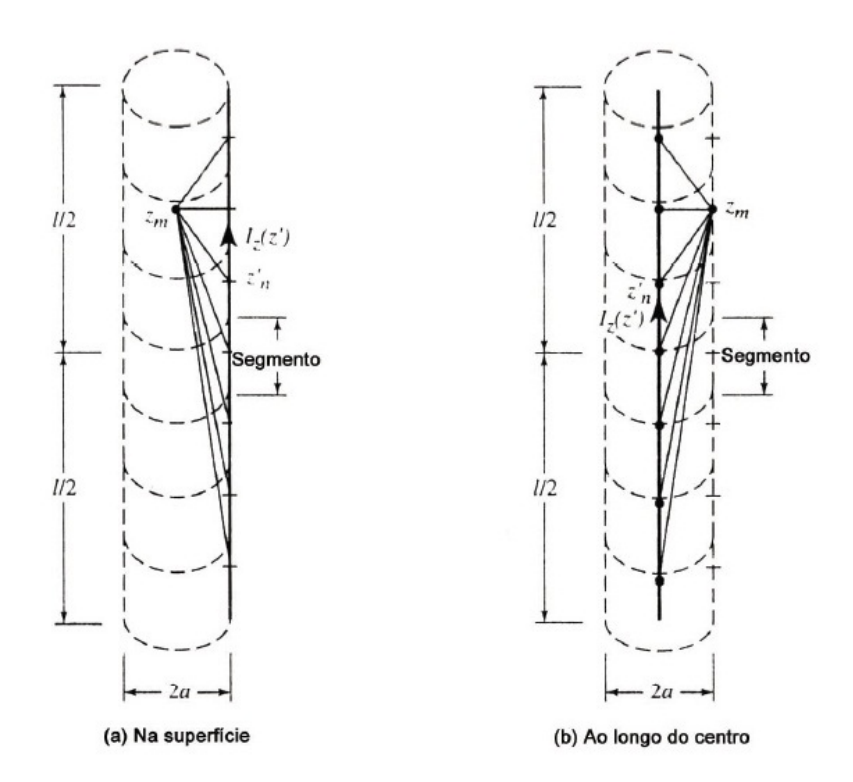

Figura 7: Segmentação e Corrente Equivalente do Dipolo.

Desta forma, (3.20) reduz-se a:

$$
A_z = \frac{\mu}{4\pi} \int_{-l/2}^{+l/2} \left[ \frac{1}{2\pi a} \int_0^{2\pi} I_z(z') \frac{e^{-jkR}}{R} a \, d\phi' \right] dz' \tag{3.22}
$$

$$
R = \sqrt{(x - x')^2 + (y - y')^2 + (z - z')^2}
$$
  
=  $\sqrt{\rho^2 + a^2 - 2\rho} a \cos{(\phi - \phi')} + (z - z')^2$ ,

onde  $\rho$  é a distância radial ao ponto observado e  $a$  é o raio.

Em decorrência da simetria do espalhador, as observações não são função de φ. Escolheremos  $\phi = 0$ , por simplicidade. As observações na superfície do espalhador  $\rho = a$ reduzem (3.22) a (3.23) e R a (3.25):

$$
A_z(\rho = a) = \mu \int_{-l/2}^{+l/2} I_z(z') \left[ \frac{1}{2\pi} \int_0^{2\pi} \frac{e^{-jkR}}{4\pi R} d\phi' \right] dz'
$$
  
= 
$$
\mu \int_{-l/2}^{+l/2} I_z(z') G(z, z') dz'
$$
(3.23)

onde

$$
G(z, z') = \frac{1}{2\pi} \int_0^{2\pi} \frac{e^{-j k R}}{4\pi R} d\phi'
$$
 (3.24)

e

$$
R(\rho = a) = \sqrt{4a^2 \sin^2\left(\frac{\phi'}{2}\right) + (z - z')^2}.
$$
 (3.25)

A componente z do Campo elétrico Espalhado em observações na superfície do espalhador  $(\rho = 0)$  é tomada como:

$$
E_z^s(\rho = a) = -j \frac{1}{\omega \varepsilon} \left( k^2 + \frac{d^2}{dz^2} \right) \int_{-l/2}^{+l/2} I_z(z') G(z, z') dz'. \tag{3.26}
$$

Esta, usando  $(3.17)$  fica reduzida a  $(3.27)$ .

$$
-j\frac{1}{\omega\varepsilon}\left(k^2 + \frac{d^2}{dz^2}\right)\int_{-l/2}^{+l/2} I_z(z')G(z, z')dz' = -E_z^i(\rho = a)
$$
 (3.27)

ou

$$
\left(k^2 + \frac{d^2}{dz^2}\right) \int_{-l/2}^{+l/2} I_z(z') G(z, z') dz' = -j\omega \varepsilon E_z^i(\rho = a) \tag{3.28}
$$

Alternando integração com a diferenciação, podemos reescrever (3.28) como

$$
\int_{-l/2}^{+l/2} I_z(z') \left[ \left( k^2 + \frac{\partial^2}{\partial z^2} \right) G(z, z') \right] dz' = -j\omega \varepsilon E_z^i(\rho = a). \tag{3.29}
$$
A equação (3.29) é chamada Equação Integral de Pocklington [18]. Esta equação pode ser usada para determinar a corrente equivalente da fonte filamentar do condutor e a  $J_z$ do condutor, sabendo o  $E_z^i$  na superfície do condutor [3]. Se assumirmos que o condutor é muito fino  $(a << \lambda)$  tal que  $(3.24)$  reduz-se a equação  $(3.30)$ :

$$
G(z, z') = G(R) = \frac{e^{-j k R}}{4 \pi R}
$$
\n(3.30)

A equação (3.29) pode ser expressa de forma mais conveniente como

$$
\int_{-l/2}^{+l/2} I_z(z') \frac{e^{-jkR}}{4\pi R^5} [(1+jkR)(2R^2 - 3a^2) + (kaR)^2] dz' = -j\omega \varepsilon E_z^i(\rho = a)
$$
 (3.31)

onde  $\rho = 0$  para observações ao longo do centro do condutor e

$$
R = \sqrt{a^2 + (z - z')^2}.
$$
\n(3.32)

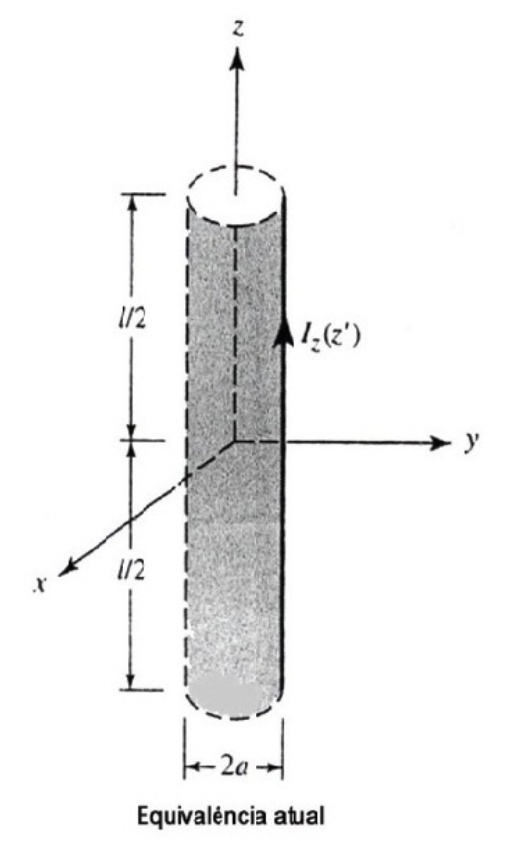

Figura 8: Corrente Equivalente ou Linha de Corrente na Superfície de um Condutor.

 $I_z(z^\prime)$  representa a corrente equivalente da linha de corrente localizada na superfície do condutor, ver Figura 8. Esta corrente equivalente é obtida conhecendo o Campo Elétrico Incidente em z na superfície do condutor. Nas técnicas de casamento resolve-se casando as condições de fronteiras em pontos discretos na superfície do condutor.

No interior do condutor, é geralmente mais fácil escolher os pontos casados, principalmente ao longo do eixo, onde  $I_z(z')$  é localizado na superfície do condutor. Na Figura 7, (a) é análoga a (b) onde assumi-se que a corrente equivalente da fonte filamentar está localizada ao longo do eixo central do condutor e os pontos casados são selecionados na superfície do condutor. A corrente equivalente  $I_z(z^\prime)$  pode ser determinada a partir de qualquer uma das configurações (a) ou (b) na Figura 7.

#### 3.2.2 Modelagem da Fonte

Vamos supor que o elemento da Figura 8 é simetricamente alimentado por uma fonte de tensão, como mostrado na Figura 9. Para usar, por exemplo, a equação integrodiferencial de Pocklington (3.29) ou (3.31), precisamos saber como expressar  $E_z^i(\rho = a)$ . Tradicionalmente existem dois métodos usados para modelar a excitação e representar  $E_z^i(\rho=a, 0\leq\phi\leq 2\pi, \ -l/2\leq z\leq +l/2)$  em todos os pontos da superfície do dipolo: Um deles é referido como a excitação "delta gap" (delta-lacuna) e o outro como o anel magnético equivalente atual (mais conhecido como gerador de folho magnético [3]).

#### 3.2.2.1 Delta Gap

A modelagem fonte de abertura-delta é a mais simples e mais amplamente utilizada, mas é também o menos precisa, especialmente para impedâncias. Geralmente é mais precisa para aberturas de larguras menores. Usando a abertura-delta, presume-se que a tensão de excitação nos terminais de alimentação é de um valor V constante e zero em outro lugar. Portanto, o campo incidente elétrico E também é uma constante  $(V/\Delta)$  onde ∆ é a largura da fenda) sobre a abertura de alimentação e zero em outro lugar, daí o nome abertura-delta. Para o modelo abertura-delta, a abertura alimentar ∆ da Figura 9(a) é substituída por uma faixa estreita de tiras de densidade magnética equivalente atual de

$$
M_g = -\hat{n} \times E^i = -\hat{a}_\rho \times \hat{a}_z \frac{V_i}{\Delta} = \hat{a}_\phi \frac{V_i}{\Delta}, -\frac{\Delta}{2} \le z' \le \frac{\Delta}{2}
$$
(3.33)

A densidade da corrente magnética  $M_g$  é esquematizada na Figura 9.

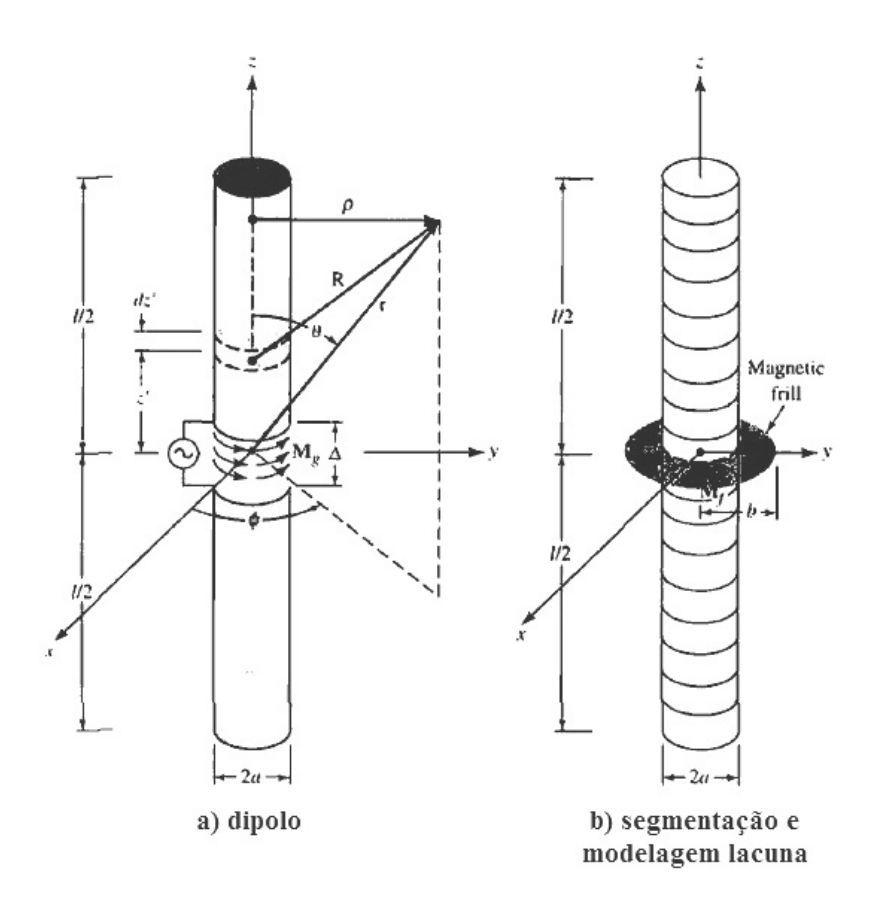

Figura 9: Modelagem da Fonte.

#### 3.2.2.2 Gerador folho magnético

O gerador de folhos magnéticos foi introduzido para calcular o campo próximo, bem como os campos longe da zona das aberturas coaxiais. Para usar este modelo, a diferença de alimentação é substituída por uma densidade de corrente magnética circunferencialmente dirigida, onde existe mais de uma abertura anular com raio interno (a) e externo (b), como mostrado na Figura 9(b).

O dipolo é normalmente alimentado por linhas de transmissão, o raio externo (b) da abertura equivalente do gerador anular de folhos magnéticos é encontrado usando a expressão para a impedância característica da linha de transmissão. Durante a abertura do anel do gerador folho magnético, o campo elétrico é representado pela distribuição do campo. O modo de uma linha de transmissão coaxial é dada por

$$
E_f = \hat{a}_\rho \frac{V_i}{2\rho' \ln(b/a)}, \ a \le \rho' \le b \tag{3.34}
$$

Por conseguinte, a correspondente densidade magnética corrente equivalente  $(M_f)$ para o gerador de folhos magnéticos usados para representar a abertura é igual a

$$
M_f = -2\hat{n} \times E_f = -2\hat{a}_z \times \hat{a}_\rho E_\rho = \hat{a}_\phi \frac{V_i}{\rho' \ln(b/a)}, \ a \le \rho' \le b \tag{3.35}
$$

O campos gerados por um gerador folho magnético (3.35) sobre a superfície do elemento são encontrados usando

$$
E_z^i \left( \rho = a, \ 0 \le \phi \le 2\pi, \ -\frac{l}{2} \le z \le +\frac{l}{2} \right) \simeq
$$
  

$$
\simeq -V_i \left( \frac{k(b^2 - a^2)e^{-jkR_0}}{8\ln(b/a)R_0^2} \left\{ 2\left[ \frac{1}{kR_0} + j\left(1 - \frac{b^2 - a^2}{2R_0^2}\right) \right] + \frac{a^2}{R_0} \left[ \left( \frac{1}{kR_0} + j\left(1 - \frac{b^2 + a^2}{2R_0^2}\right) \right) \left( -jk - \frac{2}{R_0} \right) + \left( -\frac{1}{kR_0^2} + j\frac{b^2 - a^2}{R_0^3} \right) \right] \right\}
$$
(3.36)

onde

$$
R_0 = \sqrt{z^2 + a^2} \tag{3.37}
$$

O campo gerado sobre a superfície do elemento computado (3.36) pode ser aproximado por aqueles encontrados ao longo do eixo  $(\rho = 0)$ . Fazendo isso chegamos a expressão da forma

$$
E_z^i \left( \rho = a, \ -\frac{l}{2} \le z \le \frac{l}{2} \right) = -\frac{V_i}{2\ln(b/a)} \left[ \frac{e^{-jkR_1}}{R_1} - \frac{e^{-jkR_2}}{R_2} \right],\tag{3.38}
$$

onde

$$
R_1 = \sqrt{z^2 + a^2} \tag{3.39}
$$

e

$$
R_2 = \sqrt{z^2 + b^2}.\tag{3.40}
$$

## 3.3 Método dos Momentos

O Método dos Momentos baseia-se na solução numérica de integrais. Nas antenas cada elemento é dividido em N segmentos muito pequenos em relação ao comprimento de onda (λ).Calcula-se a corrente para cada segmento e os campos parciais são sobrepostos na condição de campos distantes.

As equações (3.29) e (3.31) são da forma

$$
F(g) = h,\tag{3.41}
$$

onde F é um operador linear conhecido, h é uma função de excitação conhecida e g é a função resposta. F é chamado operador integrodiferencial em (3.29) e operador integrante em (3.31).

Especificados  $F e h$ , temos que determinar  $g$ , o que é denominado "problema de inversão" ou "problema inverso". Desta forma, g pode ser encontrado pela técnica do Método dos Momentos (MoM), que consiste em expandir g como combinação linear de N termos, como mostra a equação (3.4):

$$
g(z') \simeq a_1 g_1(z') + a_2 g_2(z') + \ldots + a_N g_N(z') = \sum_{n=1}^N a_n g_n(z'), \qquad (3.42)
$$

onde  $a_n$   $(n = 1, 2, 3, ..., N)$  são constantes desconhecidas e  $g_n(z')$  são funções conhecidas denominadas funções base ou funções de expansão (ver seção (3.3.1), onde domínio dessas funções é o mesmo de  $g(z')$ .

Em  $(3.41)$  vamos substituir q pela expansão  $(3.42)$  e assim teremos:

$$
F(g(z')) = \sum_{n=1}^{N} a_n F(g_n) = h.
$$
\n(3.43)

As funções base devem ser escolhidas de tal forma que cada  $F(g_n)$  seja numericamente obtida, necessitando encontrar somente as constantes  $(a_n)$ . Expandindo (3.43), somos conduzidos a uma equação com N termos desconhecidos e obtemos estes termos calculando  $(3.43)$  em N pontos distintos, formando assim um sistema de N equações lineares:

$$
\sum_{n=1}^{N} I_n F(g_n) = h_m, \ m = 1, 2, \dots, N,
$$
\n(3.44)

e sua forma matricial é:

$$
[Z_{mn}][I_n] = [V_m],
$$
\n(3.45)

onde

$$
Z_{mn} = F(g_n)
$$

$$
I_n = a_n
$$

$$
V_m = h_m.
$$

Utilizamos o método da Eliminação de Gauss para determinar os coeficientes  $a_n$ , com  $n = 1, 2, \ldots, N$ . Mas esta matriz com os coeficientes  $a_n$  também pode ser obtida pela técnica de inversão de matrizes em (3.45), ver [3], [15], [16] e [18].

$$
[I_n] = [Z_{mn}]^{-1}[V_m] \tag{3.46}
$$

#### 3.3.1 Funções Base

Em qualquer solução numérica é preciso escolher as funções bases que são, em geral, um conjunto de funções que conseguem representar com precisão a função desconhecida, a qual é solução do problema, levando-se em consideração um esforço computacional mínimo possível.

Existem muitos conjuntos de funções base possíveis, mas em prática é usado somente um número limitado de funções e podem ser divididas em duas classes: A classe das funções definidas em subdomínios e a classe das funções definidas em todo domínio da função desconhecida.

#### 3.3.1.1 Funções Definidas em Cada Subdomínio

A classe das funções definidas em cada subdomínio é a mais comum das funções base. Seu domínio é a superfície em estudo e são diferentes de zero em parte do domínio de  $g(x')$ . Podem ser usadas sem conhecimento prévio da natureza da função a ser aproximada. Essa aproximação em subdomínios envolve N subdivisões da estrutura em estudo. Essas subdivisões são segmentos colineares e de comprimentos iguais, embora esta não seja uma condição necessária.

Segue alguns exemplos de funções definidas em cada subdomínio:

1. Função Constante ou Função "Pulso":

$$
g_n(x') = \begin{cases} 1, & x'_{n-1} \leq x' \leq x'_n \\ 0, & \text{caso contrário.} \end{cases}
$$
 (3.47)

 $\acute{E}$  a mais comum das funções base, pois quando são determinados os coeficintes de cada uma das funções  $F$  em cada subdomínio obtemos uma representação "staircase" ou caixa de escada da função a ser encontrada, ver Figura 10.

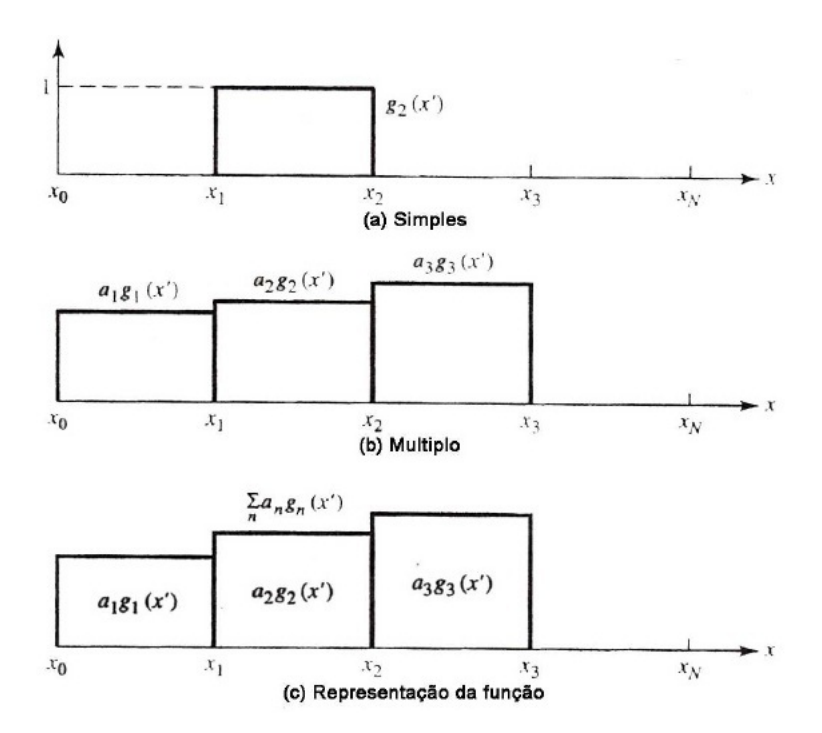

Figura 10: Funções Constantes ou Funções "Pulso" Definidas em Cada Subdomínio.

2. Funções Lineares:

$$
g_n(x') = \begin{cases} \frac{x'-x'_{n-1}}{x'_{n}-x'_{n-1}}, & x'_{n-1} \leq x' \leq x'_n \\ \frac{x'_{n+1}-x'}{x'_{n+1}-x'_n}, & x'_n \leq x' \leq x'_{n+1} \\ 0, & \text{caso contrário.} \end{cases}
$$
(3.48)

Também são usuais e conhecidas como "hat functions" ou funções chapéu por causa de seu formato. Elas possuem dois segmentos como mostra a Figura 11 (a), sobrepostas por funções adjacentes, Figura 11 (b). A Figura 11 (c) mostra a representação resultante que é mais suave do que a representação das funções "pulsos", porém com uma maior complexidade computacional e sem garantia de

aumento na precisão.

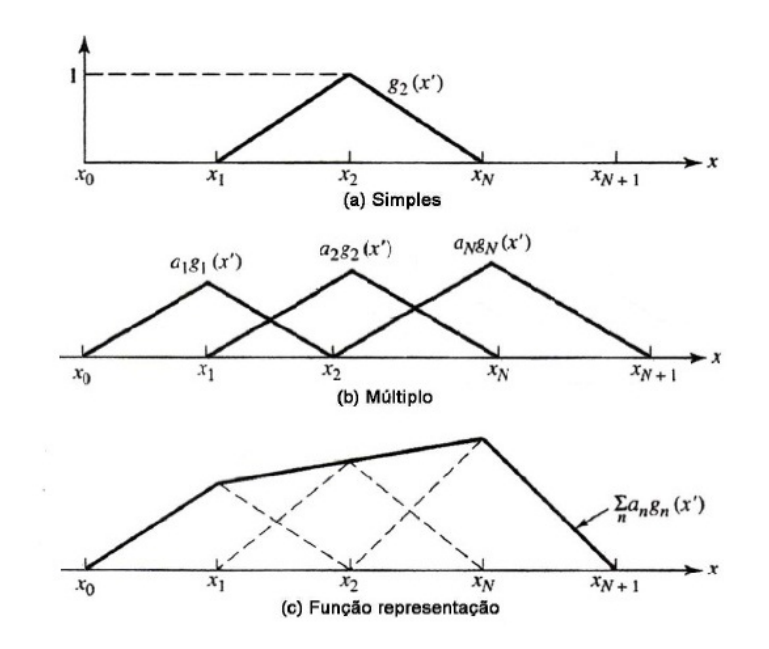

Figura 11: Funções Lineares Definidas em Cada Subdomínio.

3. Funções Base do Tipo Senoidais:

Alguns operadores podem ser obtidos sem integração numérica quando seus integrandos são multiplicados por funções senoidais do tipo  $sin(kx')$  ou  $cos(kx')$ , onde a variável de integração é  $x'$ . Esses operadores senoidais, como  $(3.49)$  e  $(3.50)$ , podem diminuir os erros além de melhorar o tempo computacional.

(a) Funções Senoidais

$$
g_n(x') = \begin{cases} \frac{\sin\left[k(x'-x'_{n-1})\right]}{\sin\left[k(x'_{n}-x'_{n-1})\right]}, & x'_{n-1} \leq x' \leq x'_n\\ \frac{\sin\left[k(x'_{n+1}-x')\right]}{\sin\left[k(x'_{n+1}-x'_{n})\right]}, & x'_n \leq x' \leq x'_{n+1} \end{cases} \tag{3.49}
$$
  
0, caso contrário.

(b) Funções Cossenoidais:

$$
g_n(x') = \begin{cases} \cos\left[k\left(x' - \frac{x'_n - x'_{n-1}}{2}\right)\right], & x'_{n-1} \le x' \le x'_n\\ 0, & \text{caso contrário.} \end{cases}
$$
(3.50)

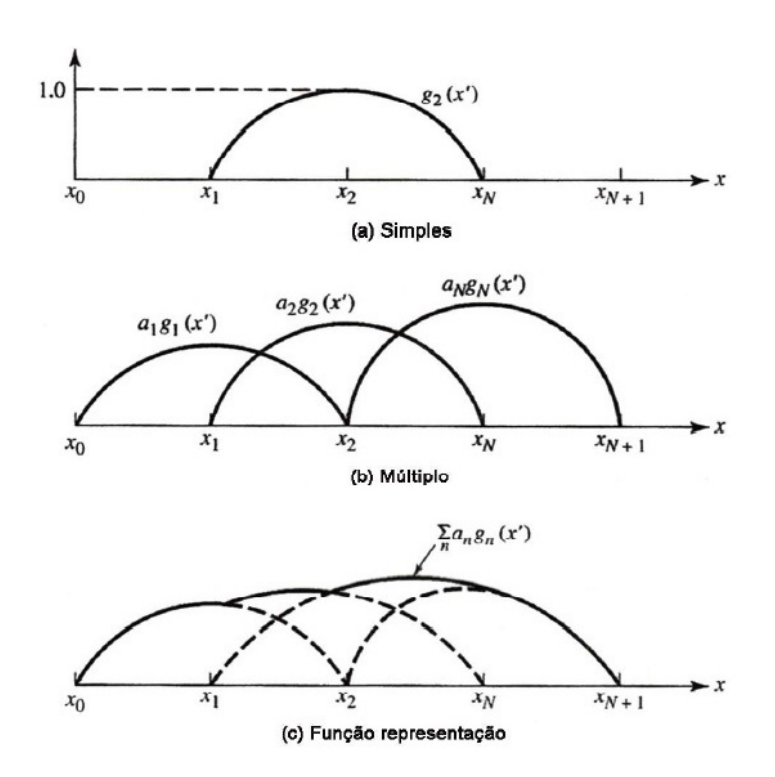

Figura 12: Funções Senoidais Definidas em Cada Subdomínio.

#### 3.3.1.2 Funções Definidas em Todo o Domínio

Essas funções base são diferentes de zero em todo domínio de sua estrutura, o que quer dizer que, em sua aplicação, nenhum tipo de segmentação será realizado. Elas são usualmente funções senoidais, como:

$$
g_n(x') = \cos\left[\frac{(2n-1)\pi x'}{l}\right], \ -\frac{l}{2} \le x' \le \frac{l}{2},\tag{3.51}
$$

este conjunto de funções é usado para modelar a distribuição de corrente em um elemento dipolo, que já se conhece por ter distribuição senosoidal, principalmente [3]. Elas têm como principal vantagem assumir que a função desconhecida segue um padrão conhecido, e com poucos termos podem representar de forma aceitável esta função desconhecida, isso em comparação a as funções definidas em cada subdomínio.

As funções definidas em todo o domínio tem sua representação por senos e/ou cossenos de forma similar a expansão em séries de Fourier de funções arbitrárias.

Pelo fato de sermos obrigados a usar um número finito de funções (ou modos, como são chamadas) funções base definidas em todo domínio normalmente têm dificuldades em modelar funções arbitrárias desconhecidas ou funções complicadas.

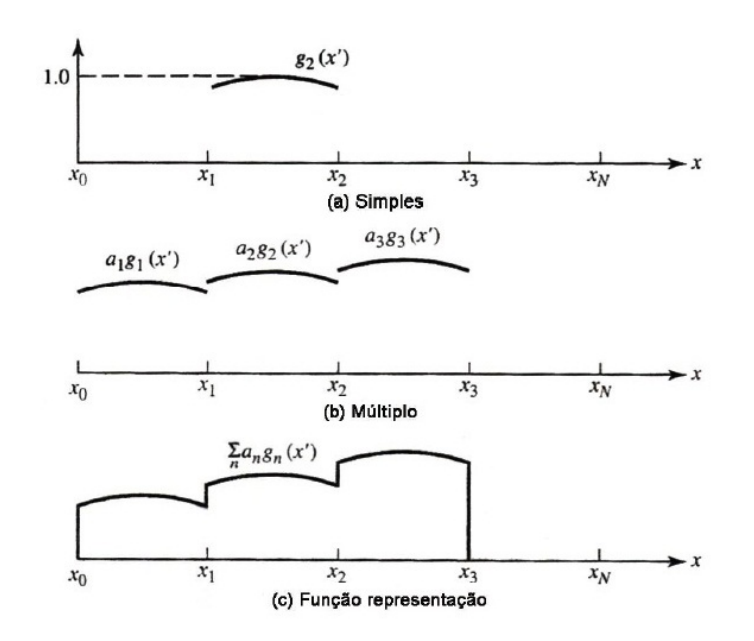

Figura 13: Funções Cossenoidais Truncadas Definidas em Cada Subdomínio.

#### 3.3.2 Funções de Teste ou Funções Pesos

Para melhorar a solução de ponto de correspondência de (3.44) e (3.45) um produto interno  $\langle \omega, g \rangle$  pode ser definido, onde o mesmo é uma operação escalar satisfazendo as propriedades:

$$
\langle \omega, g \rangle = \langle g, \omega \rangle \n\langle \alpha f + \beta g, \omega \rangle = \alpha \langle f, \omega \rangle + \beta \langle g, \omega \rangle \n\langle g*, g \rangle > 0, \text{ se } g \neq 0 \n\langle g*, g \rangle = 0, \text{ se } g = 0
$$
\n(3.52)

onde  $\alpha$  e  $\beta$  são escalares e g∗ representa o complexo conjugado de g. Um típico, mas não único, produto interno é dado a forma:

$$
\langle \omega, g \rangle = \int \int_s \omega^* \cdot g \, ds \tag{3.53}
$$

onde os  $\omega$ 's são as funções peso e  $S$  é a superfície analisada. Esta técnica é conhecida como Método dos Momentos (MoM) [15] e [16].

É definido um conjunto de N funções peso  $\{\omega_m\} = \omega_1, \omega_2, \ldots, \omega_N$  no domínio de F. Fazendo o produto interno entre cada uma das funções, (3.41) resulta em

$$
\sum_{n=1}^{N} a_n \langle \omega_m, F(g_n) \rangle = \langle \omega_m, h \rangle, \ m = 1, 2, \dots, N. \tag{3.54}
$$

A forma matricial deste grupo de N equações é:

$$
[F_{mn}][a_n] = [h_m],
$$
\n(3.55)

onde

$$
[F_{mn}] = \begin{bmatrix} \langle \omega_1, F(g_1) \rangle & \langle \omega_1, F(g_2) \rangle & \cdots \\ \langle \omega_2, F(g_1) \rangle & \langle \omega_2, F(g_2) \rangle & \cdots \\ \vdots & \vdots & \ddots \end{bmatrix}, \qquad (3.56)
$$

$$
[a_n] = \begin{bmatrix} a_1 \\ a_2 \\ \vdots \\ a_N \end{bmatrix} \quad e \quad [h_m] = \begin{bmatrix} \langle \omega_1, h \rangle \\ \langle \omega_2, h \rangle \\ \vdots \\ \langle \omega_N, h \rangle \end{bmatrix} \qquad (3.57)
$$

A matriz [an] de (3.55) pode ser encontrada através de técnicas numéricas como a Eliminação de Gauss, usada por [6] ou, simplismente, utilizando a inversão de matrizes como (3.58), ver [3], [15], [16] e [18].

$$
[a_n] = [F_{mn}]^{-1} [h_m]
$$
\n(3.58)

A escolha dos elementos  $\{\omega_n\}$  é muito importante, pois esses elementos devem ser linearmente independentes, desta forma as N equações de (3.54) serão linearmente independentes, ver [15], [17]. Esses elementos  $\{\omega_n\}$  devem diminuir ou minimizar o tempo exigido para calcular o produto interno.

Nas funções base também são características importantes a independência linear e a simplicidade computacional. Por isso, essas funções base são usadas tanto como funções peso quanto de expansão. Uma escolha particular para as funções peso e a funções base é que elas sejam as mesmas, ou seja,  $\omega_n = g_n$ . Esta técnica é conhecida como método de Galerkin [19].

Notemos que há  $N^2$  termos a serem avaliados na equação (3.56). Cada termo requer normalmente duas ou mais integrações, pelo menos uma para cada  $F(g_n)$  avaliada e outra para executar o produto interno de (3.53). Como essas integrações frequentemente são feitas numericamente, o tempo computacional pode ser muito alto. Há, no entanto, um conjunto exclusivo de funções peso que reduzem o número de integrações necessárias. Este é o conjunto de funções de ponderação delta de Dirac

$$
[w_m] = [\delta(p - p_m)] = [\delta(p - p_1), \delta(p - p_2), \ldots]
$$
\n(3.59)

onde p especifica uma posição em relação a algumas referências (origem) e  $p_m$  representa um ponto em que a condição de contorno é imposta. Usando (3.53) e (3.59) reduz (3.54) para

$$
\langle \delta(p - p_m), h \rangle = \sum_n a_n \langle \delta(p - p_m), f(g_n) \rangle, \ m = 1, 2, \dots, N \tag{3.60}
$$

$$
\int \int_{S} \delta(p - p_m) h \, ds = \sum_{n} a_n \int \int_{S} \delta(p - p_m) F(g_n) \, ds, \ m = 1, 2, ..., N \quad (3.61)
$$

$$
h|_{p=p_m} = \sum_n a_n F(g_n)|_{p=p_m}, \ m = 1, 2, ..., N
$$
 (3.62)

Assim, as integrações que resta são os definidos pelo  $F(g_n)$ . Essa simplificação pode levar a soluções que seriam impraticáveis se as funções de ponderação forem outras. Fisicamente, o uso de funções de ponderação delta de Dirac é visto como o relaxamento das condições de contorno para que elas sejam aplicadas apenas em pontos discretos na superfície da estrutura, daí o nome do ponto de correspondência.

## 3.4 Solução da Integral de Pocklington Usando o Método dos Momentos

O Método dos Momentos é uma técnica numérica usada para resolver equações integrais. Este método é usado na equação integral de Pocklington para determinar a impedância de um dioplo, mas para isso é preciso resolver a equação integral para a distribuição de corrente. Quando encontrada essa distribuição de corrente a autoimpedância é determinada usando a razão de tensão-corrente:

$$
Z_{in} = \frac{V_{in}}{I_{in}} \tag{3.63}
$$

Aplicamos as funções denidas em todo domínio, ver seção (3.3.1.2) depois obtivemos a distribuição de corrente com o desenvolvimento de um código (programa) em linguagem FORTRAN.

A antena Yagi-Uda foi alvo de muitas investigações experimentais e formulações analíticas. Apresentaremos um método baseado em equações integrais para o campo elétrico radiado pelos elementos da antena para descrever as distribuições complexas da corrente [20]. Este método foi desenvolvido a partir da equação resumida de Pocklington

(3.29) formulada por Tirkas [21], onde foram incluídas interações mútuas, e não nenhuma restrição quanto ao número de elementos.

Para propósitos computacionais, métodos numéricos de pontos casados para avaliar e satisfazer a equação integral para pontos discretos sobre o eixo de cada elemento.

O número de pontos discretos onde são casadas condições de fronteiras devem ser suficientes para permitir que os dados computados sejam possíveis de comparar com resultados experimentais. Esta teria se na equação (3.29) para o campo elétrico total gerado por uma fonte de corrente elétrica radiante em um espaço livre ilimitado

$$
\int_{-l/2}^{+l/2} I(z') \left(\frac{\partial^2}{\partial z^2} + k^2\right) \frac{e^{-jkR}}{R} dz' = j4\pi\omega\varepsilon_0 E_z^t,
$$
\n(3.64)

onde

$$
R = \sqrt{(x - x')^{2} + (y - y')^{2} + (z - z')^{2}}.
$$

Sendo

$$
\frac{\partial^2}{\partial z^2} \left( \frac{e^{-jkR}}{R} \right) = \frac{\partial^2}{\partial z'^2} \left( \frac{e^{-jkR}}{R} \right),\tag{3.65}
$$

a equação (3.64) se reduz a

$$
\int_{-l/2}^{+l/2} I(z') \frac{\partial^2}{\partial z'^2} \left( \frac{e^{-jkR}}{R} \right) dz' + k^2 \int_{-l/2}^{+l/2} I(z') \left( \frac{e^{-jkR}}{R} \right) dz' = j4\pi \omega \varepsilon_0 E_z^t.
$$
 (3.66)

Integrando por partes o primeiro termo de (3.66) com

$$
u = I(z')\tag{3.67}
$$

$$
du = \frac{dI(z')}{dz'}dz'
$$

$$
dv = \frac{\partial^2}{\partial z'^2} \left(\frac{e^{-jkR}}{R}\right) dz' = \frac{\partial}{\partial z'} \left[\frac{\partial}{\partial z'} \left(\frac{e^{-jkR}}{R}\right)\right] dz'
$$
 (3.68)

$$
v = \frac{\partial}{\partial z'} \left( \frac{e^{-j k R}}{R} \right)
$$

obtemos

$$
\int_{-l/2}^{+l/2} I(z') \frac{\partial^2}{\partial z'^2} \left(\frac{e^{-jkR}}{R}\right) dz' = I(z') \left[ \frac{\partial}{\partial z'} \left(\frac{e^{-jkR}}{R}\right) \right] \Big|_{-l/2}^{+l/2} - \int_{-l/2}^{+l/2} \frac{\partial}{\partial z'} \left(\frac{e^{-jkR}}{R}\right) \frac{dI(z')}{dz'} dz'.
$$
\n(3.69)

Como necessitamos que a corrente se anule no fim de cada condutor, ou seja,  $I_z(z'=+l/2)=I_z(z'=-l/2)=0$ , temos que  $(3.69)$  se reduz a

$$
\int_{-l/2}^{+l/2} I(z') \frac{\partial^2}{\partial z'^2} \left(\frac{e^{-jkR}}{R}\right) dz' = -\int_{-l/2}^{+l/2} \frac{\partial}{\partial z'} \left(\frac{e^{-jkR}}{R}\right) dz' \frac{dI(z')}{dz'},\tag{3.70}
$$

que ao ser integrada por partes se reduz a (3.73) com

$$
u = \frac{dI(z')}{dz'}\tag{3.71}
$$

$$
du = \frac{d^2 I(z')}{dz'^2} dz'
$$
  

$$
dv = \frac{\partial}{\partial z'} \left(\frac{e^{-jkR}}{R}\right) dz'
$$
(3.72)

$$
v = \frac{e^{-jkR}}{R}
$$

$$
\int_{-l/2}^{+l/2} I(z') \frac{\partial^2}{\partial z'^2} \left( \frac{e^{-jkR}}{R} \right) dz' = -\frac{dI(z')}{dz'} \left. \frac{e^{-jkR}}{R} \right|_{-l/2}^{+l/2} + \int_{-l/2}^{+l/2} \frac{d^2 I(z')}{dz'^2} \frac{e^{-jkR}}{R} dz'. \tag{3.73}
$$

Quando (3.73) é substituída pelo primeiro termo de (3.66), temos:

$$
-\frac{dI(z')}{dz'}\left.\frac{e^{-jkR}}{R}\right|_{-l/2}^{+l/2} + \int_{-l/2}^{+l/2} \left[k^2I(z') + \frac{d^2I(z')}{dz'^2}\right] \frac{e^{-jkR}}{R} dz' = j4\pi\omega\varepsilon_0 E_z^t. \tag{3.74}
$$

Nos condutores de diâmetros pequenos podemos fazer uma aproximação da corrente em cada elemento por uma série finita em cada modo. Podemos escrever a corrente no n-ésimo elemento como uma expansão em série de Fourier dada por:

$$
I_n(z') = \sum_{m=1}^{M} I_{nm} \cos \left[ (2m - 1) \frac{\pi z'}{l_n} \right],
$$
 (3.75)

 $com I_{mn}$  representando o coeficiente de corrente complexa de modo  $m$  sobre o elemento  $n$ e  $\mathcal{l}_n$ representando o comprimento do elemento  $n.$  Calculando a primeira e a segunda derivada da equação (3.74) e substituindo (3.75) em (3.74), temos:

$$
\sum_{m=1}^{M} I_{nm} \left[ \frac{(2m-1)\pi}{l_n} \sin\left[ (2m-1)\frac{\pi z_n'}{l_n} \right] \frac{e^{-jkR}}{R} \Big|_{-l_n/2}^{+l_n/2} + \left( k^2 - \frac{(2m-1)^2 \pi^2}{l_n^2} \right) \times \\ \times \int_{-l_n/2}^{+l_n/2} \cos\left( (2m-1)\frac{\pi z_n'}{l_n} \right) \frac{e^{-jkR}}{R} dz_n' \right] = j4\pi \omega \varepsilon_0 E_z^t.
$$
\n(3.76)

Como sabemos que o cosseno é uma função par, podemos reduzir a integração de  $(-l/2 < z' < +l/2)$  para  $(0 ≤ z' ≤ l/2)$ . Daí, temos

$$
\sum_{m=1}^{M} I_{nm} \left[ (-1)^{m+1} \frac{(2m-1)\pi}{l_n} G_2 \left( x, x', y, y'/z, \frac{l_n}{2} \right) + \left( k^2 - \frac{(2m-1)^2 \pi^2}{l_n^2} \right) \times \right] \times \int_0^{l_n/2} G_2(x, x', y, y'/z, z'_n) \cos\left( \frac{(2m-1)\pi z'_n}{l_n} \right) dz'_n \right] = j4\pi \omega \varepsilon_0 E_z^t
$$
\n(3.77)

onde

$$
G_2(x, x', y, y'/z, z'_n) = \frac{e^{-jkR_-}}{R_-} + \frac{e^{-jkR_+}}{R_+}
$$

$$
R_{\pm} = \sqrt{(x - x')^2 + (y - y')^2 + a^2 + (z \pm z')^2}
$$

N é o número total de elementos,  $n = 1, 2, ..., N$  e  $R\pm$  é a distância do raio do centro de cada condutor ao centro de outro condutor qualquer, ver Figura 14.

A equação (3.76) é válida para cada elemento e assume que o número M de modos de corrente é o mesmo para cada elemento. Cada elemento do condutor é subdividido em M segmentos para aplicarmos o método dos Momentos em (3.76). A correspondência é feita em cada elemento para cada outro elemento energizado em direção ao centro do condutor e é necessário que  $E_z^t$  em  $(3.76)$  se anule em cada ponto correspondente de cada segmento [i,e., $E_z^t(z = z_i) = 0$ ] [3], ver Figura 14.

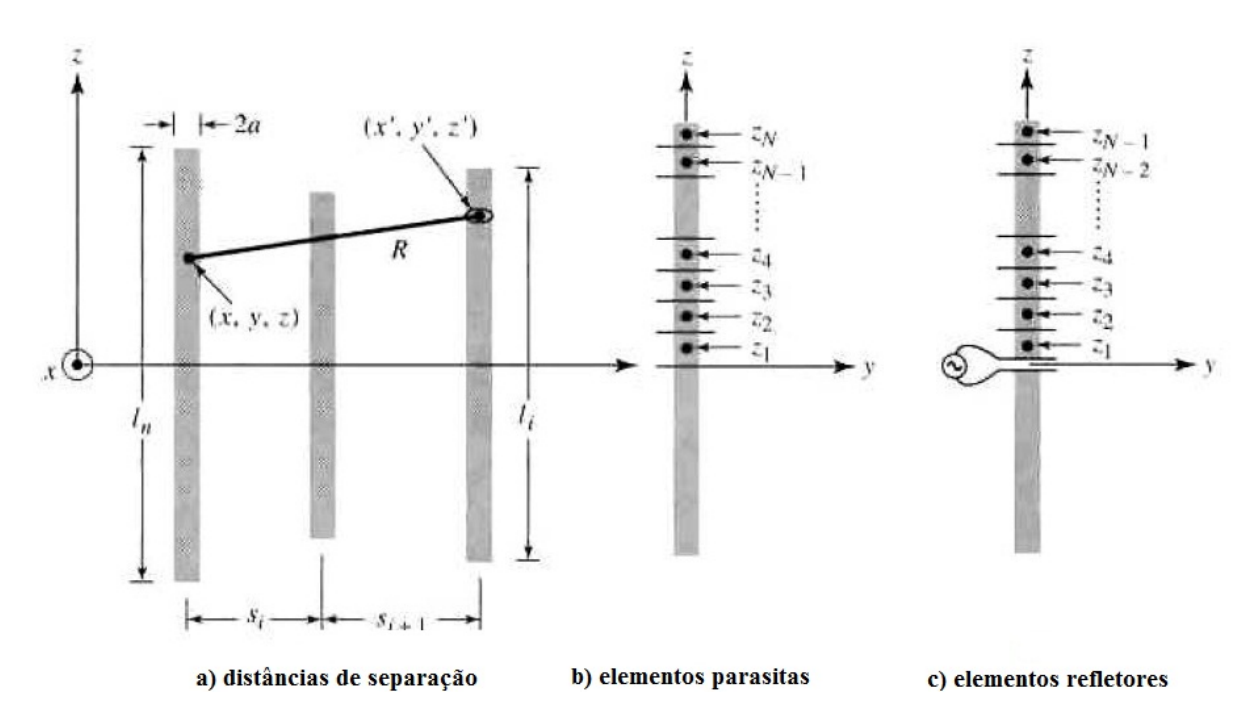

Figura 14: Geometria da Yagi-Uda para o uso do Método dos Momentos.

No elemento a qual é feita a correspondência na superfície do condutor,  $E_z^t$  em  $(3.76)$ precisa se anular para  $M-1$  pontos, pois apesar de existirem m modos o segmento alimentador é excluído, ver Figura 14(c). Com isso temos  $M-1$  equações, a M-ésima equação do elemento fonte é gerada pela restrição que a corrente normalizada para todos os M modos do ponto na fonte  $(z' = 0)$  é igual a unidade, ver [13],

$$
\sum_{m=1}^{M} I_{nm}(z'=0)\Big|_{n=N} = 1.
$$
\n(3.78)

O procedimento acima gera um sistema de equações lineares levando-se em conta as iterações de cada modo em cada segmento condutor com cada segmento do mesmo condutor e também as iterações de cada modo em cada segmento condutor com cada segmento no outro condutor.

Os coeficientes de amplitudes complexas da distribuição de corrente em cada condutor na equação (3.76) são encontrados resolvendo o sistema de equações lineares citado acima.

# 3.5 Modelagem Direta Usando o Método dos Momentos

O Método dos Momentos será usado para uma modelagem direta dos parâmetros de uma antena Yagi-Uda com 6 elementos, como nos trabalhos de [23] e [22]. A Tabela 1 mostra os dados iniciais para a realização da modelagem.

| Comprimento         | $(\lambda)$ | Espaçamento                       | $(\lambda)$ |
|---------------------|-------------|-----------------------------------|-------------|
| $1^{\circ}$ Diretor | 0,448       | Fonte e 1 <sup>°</sup> Diretor    | 0, 152      |
| $2^{\circ}$ Diretor | 0,434       | $1^{\circ}$ e $2^{\circ}$ Diretor | 0, 229      |
| $3°$ Diretor        | 0,422       | $2^{\circ}$ e $3^{\circ}$ Diretor | 0,435       |
| $4^{\circ}$ Diretor | 0,440       | $3^{\circ}$ e $4^{\circ}$ Diretor | 0,272       |
| Refletor            | 0,478       | Fonte e Refletor                  | 0,182       |
| Fonte               | 0,450       |                                   |             |

Tabela 1: Dados Para Modelagem da Yagi-Uda com 6 Elementos.

Tabela 2: Modelagem Direta pelo Método dos Momentos Para a Yagi-Uda com 6 Elementos.

| Angulo de Meia Potência (Plano E)    | 38,36 Graus   |
|--------------------------------------|---------------|
| Ângulo de Meia Potência (Plano $H$ ) | $41,61$ Graus |
| Razão Frente-Costa (Plano $E$ )      | $14,4789$ dB  |
| Razão Frente-Costa (Plano $H$ )      | $14,4659$ dB  |
| Diretividade                         | 11,894 $dB$   |

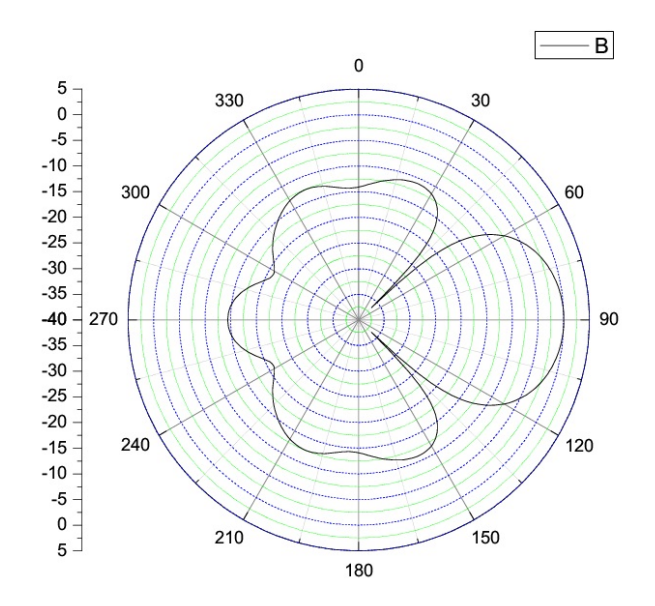

Figura 15: Diagrama de Radiação (Plano H) da Yagi-Uda e 6 Elementos.

O Método dos Momentos foi programado em linguagem FORTRAN e encontramos a Diretividade, o Ângulo de Meia Potência e a Razão Frente-Costa da antena Yagi-Uda,

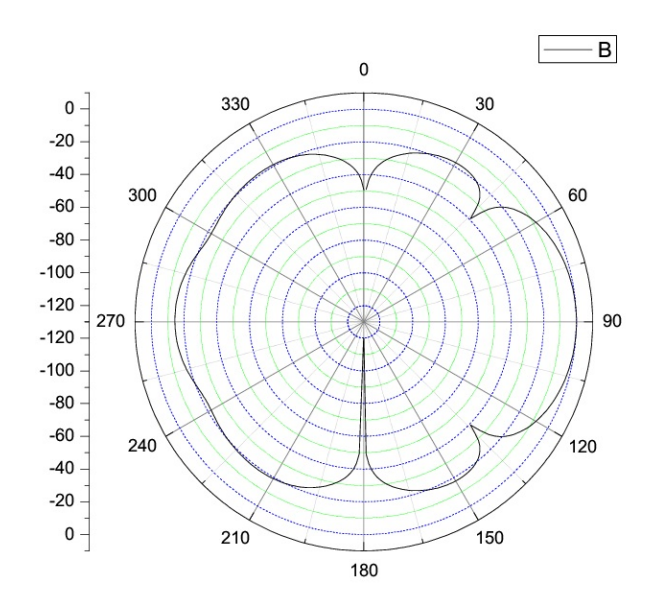

Figura 16: Diagrama de Radiação (Plano E) da Yagi-Uda e 6 Elementos.

como mostrado na Tabela 2, isto é, fixando os espaçamentos entre cada elemento e fixando também o comprimento de cada um deles, ver os dados iniciais (Tabela 1). O raio usado para cada um dos elementos é 0, 003377λ, mesmo raio usado por [23].

Também será utilizado a modelagem direta para uma antena Yagi-Uda com 5 elementos. Os dados iniciais estão na Tabela 3. O raio utilizado para os elementos também foi 0, 003377λ. Os dados encontrados estão na Tabela 4.

| Comprimento         | $(\lambda)$ | Espaçamento                       |        |
|---------------------|-------------|-----------------------------------|--------|
| $1°$ Diretor        | 0,419       | Fonte e 1º Diretor                | 0.271  |
| $2^{\circ}$ Diretor | 0,427       | $1^{\circ}$ e $2^{\circ}$ Diretor | 0,362  |
| $3°$ Diretor        | 0,407       | $2^{\circ}$ e $3^{\circ}$ Diretor | 0, 390 |
| Refletor            | 0,483       | Fonte e Refletor                  | 0.224  |
| Fonte               | 0.434       |                                   |        |

Tabela 3: Dados Para Modelagem da Yagi-Uda com 5 Elementos.

Tabela 4: Modelagem Direta pelo Método dos Momentos Para a Yagi-Uda com 5 Elementos.

| Ângulo de Meia Potência (Plano $E$ ) | $43,08$ Graus |
|--------------------------------------|---------------|
| Angulo de Meia Potência (Plano H)    | $47,81$ Graus |
| Razão Frente-Costa (Plano $E$ )      | 6,6602 $dB$   |
| Razão Frente-Costa (Plano $H$ )      | 6,6516 $dB$   |
| Diretividade                         | 11.444 $dB$   |

O próximo capítulo apresentará uma descrição do método Particle Swarm Optimization - PSO. O PSO, que é o método de otimização usado neste trabalho, fará uso do método dos momentos para calcular os valores da diretividade, razão frentecosta e ângulo de meia potência a partir do ajuste dos espaçamentos e comprimentos dos elementos da antena.

# 4 Particle Swarm Optimization - PSO

O método Particle Swarm Optimization (PSO), traduzido como Otimização por Enxame de Partículas, demonstrou ser eficaz na otimização de problemas difíceis multidimensionais descontínuos em uma variedade de campos [27]. Em 2002, numa conferência, foram apresentadas aplicações desta técnica em design de antena, e com muito sucesso [28]. Esta técnica evolucionária estocástica, mesmo recente, tem se mostrado em alguns casos a superar os outros métodos de otimização como algoritmos genéticos (GA) [29]. O PSO foi desenvolvido em 1995 por Kennedy e Eberhart [30], e apesar de ser classicado como algoritmo evolucionário onde tradicionalmente sua força é competição (exemplo, Algoritmo Genético), o PSO utiliza a estratégia de colaboração para evoluir. O PSO pode ser melhor compreendido através de uma analogia semelhante àquela que levou ao desenvolvimento do PSO.

Imagine um enxame de abelhas em um campo. O objetivo é encontrar neste campo a localidade com a maior densidade de flores. Sem conhecimento do campo onde se encontram, as abelhas começam suas buscas por flores em locais aleatórios com velocidades aleatórias. Cada abelha pode lembrar os locais em que ela encontrou a maioria das flores, ao mesmo tempo em que tomam conhecimento dos locais onde as outras abelhas encontraram uma abundância de flores. Divididas entre o regresso ao local onde tinham encontrado pessoalmente a maioria das flores, ou a explorar o local "relatado" pelas outras abelhas de ter a maioria das flores, cada abelha ambivalente acelera em ambas as direções alterando sua trajetória voando para algum lugar entre os dois pontos, dependendo se a nostalgia ou influência social domina a sua decisão [25], ver Figura 17.

## 4.1 Linguagem PSO

A linguagem usada para descrever o PSO resulta da analogia de partículas em um enxame, assim como na analogia apresentada sobre enxame de abelhas. A Tabela 5 mostra

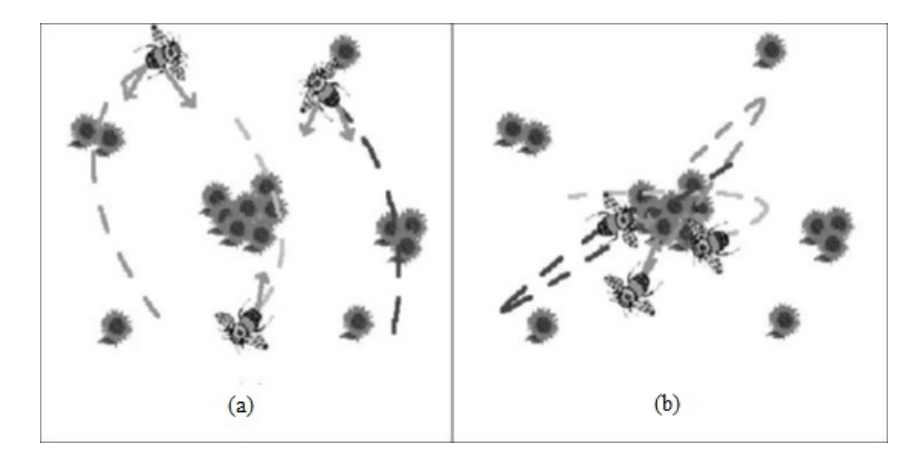

Figura 17: (a) As abelhas voam em busca da maioria das flores, as partículas em um PSO são atraídas tanto para a área de maior concentração encontrada pelo enxame inteiro quanto para o melhor local encontrado pessoalmente. (b) Eventualmente, depois de serem  $atraídas para as áreas de concentração elevada de flores, todas as abelhas se aglomeram$ ao redor da melhor localização sobrevoando apenas para serem empurradas de volta depois de não conseguir encontrar uma maior concentração de flores em outro lugar.

alguns termos usados em PSO, para que os leitores que não tenham utilizado esta técnica fiquem mais íntimos do método.

| Partícula/Agente | Cada um dos indivíduos do enxame               |
|------------------|------------------------------------------------|
|                  |                                                |
|                  |                                                |
| Posição          | Coordenadas n-dimensional de um agente         |
|                  | que representa uma solução para o problema     |
| Enxame           | Toda a coleção de agentes (partículas)         |
|                  |                                                |
| Aptidão          | Um único número que representa o quão bom      |
|                  | é uma solução (representado por uma solução de |
|                  | localização no espaço)                         |
| pbest            | a localização no espaço que define o ajuste    |
|                  | retornado para um agente específico            |
| gbest            | a localização no espaço dos parâmetros do      |
|                  | melhor ajuste retornado para o enxame inteiro  |
| $V$ max          | A velocidade máxima permitida em uma           |
|                  | determinada direção                            |

Tabela 5: Alguns Termos Usados Para Descrever o PSO.

- Partículas ou Agentes: Cada indivíduo no enxame é chamado de partícula ou agente. Todas as partículas do enxame atuam individualmente sob o mesmo princípio que é acelerar em direção a melhor localização pessoal e melhor localização global, sempre verificando o valor da sua localização atual.
- Posição: Na analogia com enxame a posição é o que se refere ao lugar onde encontra-

se cada abelha no campo. Este é representado por coordenadas no plano  $x-y$ . Em geral, esta ideia pode ser estendida a um espaço de qualquer dimensão, de acordo com o problema em questão. Este espaço tridimensional é o espaço de solução para o problema a ser otimizado, onde qualquer conjunto de coordenadas representa uma solução para o problema. Na analogia com enxames, a solução é um local físico no plano  $x-y$ .

- Aptidão: Assim como em todas as técnicas de computação evolutiva, deve existir alguma forma para avaliar o quão boa é a posição local de cada partícula. A função de aptidão, no caso do PSO, deve tomar a posição no espaço de solução e retornar um único número que representa o valor dessa posição. Na analogia de enxames a função de adequação seria apenas a densidade de flores, uma vez que quanto maior a densidade melhor é a localização.
- $\bullet$  *pbest*: Cada abelha lembra o local onde ela mesma encontrou a maioria das flores. Se este local pessoalmente descoberto por uma abelha tem o maior valor de aptidão, então este é chamado de pbest, o melhor local individualmente encontrado. Cada uma das abelhas tem o seu próprio pbest determinada pelo caminho que ela voou. Em cada ponto ao longo de seu caminho a abelha compara o valor da aptidão de seu local atual com o pbest. Se o local atual tem um valor de aptidão maior, pbest é atualizado para a localização atual.
- gbest: Cada abelha também deve de alguma forma conhecer a maior concentração de flores descoberta por todo o enxame. Este local de maior aptidão encontrado é conhecido como o melhor local global ou gbest. Para o enxame inteiro há uma gbest para onde cada abelha é atraída. Em cada ponto ao longo de seu caminho cada abelha compara a adequação de seu local atual com a gbest. Se alguma abelha está em um local de maior aptidão em relação ao enxame inteiro, este passa a ser a gbest.
- Vmax: A movimentação de cada partícula é baseada em três parâmetros: fator de sociabilidade que determina a atração das partículas para a melhor posição descoberta por qualquer partícula do enxame (gbest); fator de individualidade que determina a atração da partícula com sua melhor posição (pbest) e a velocidade máxima, que delimita o movimento, uma vez que esse é direcional e determinado.

## 4.2 Algoritmo PSO

Uma vez compreendido os conceitos básicos do PSO, temos então que desenvolver as ferramentas necessárias para a execução do algoritmo de otimização. Por ser uma técnica nova, não havia código PSO publicado para se adequar às otimizações na área da engenharia no domínio do eletromagnetismo. Assim, os autores da técnica decidiram desenvolver o seu próprio código PSO (UCLA-PSO) com a funcionalidade e interface necessárias para executar uma variedade de problemas de engenharia [25]. Este código UCLA-PSO serve como base para muitas aplicações. O algoritmo, descrito abaixo, é ilustrado na Figura 18.

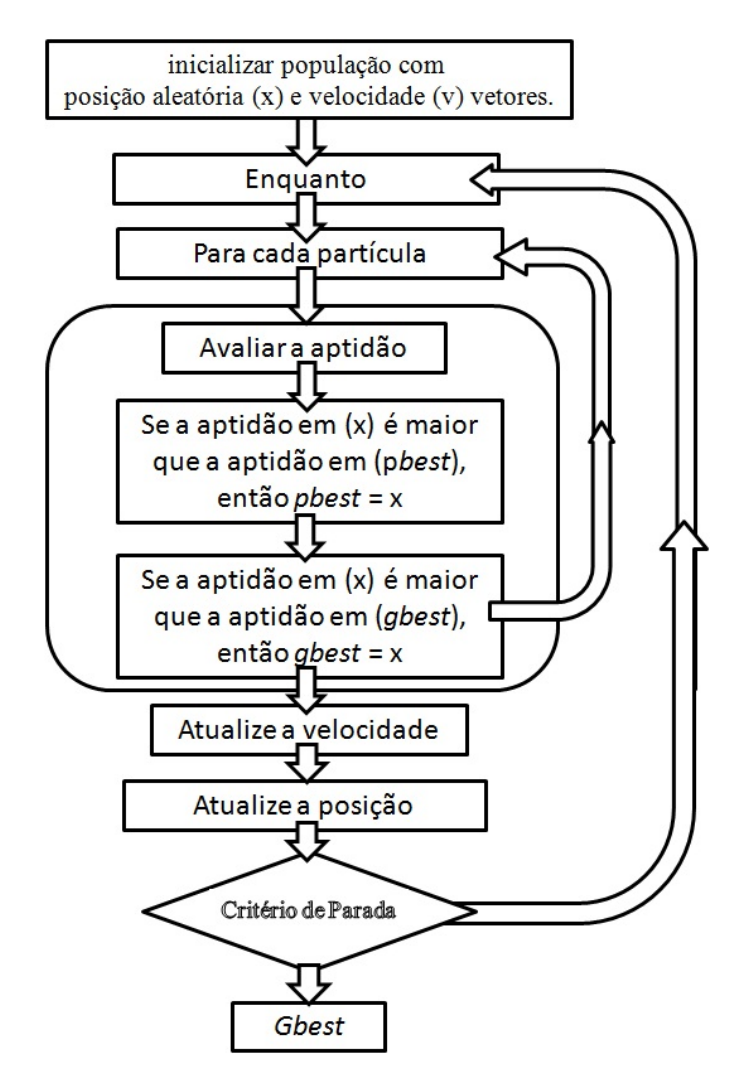

Figura 18: Algoritmo PSO.

## 4.2.1 Definir o Espaço Solução

O primeiro passo para a implementação da PSO é escolher os parâmetros que precisam ser otimizados e dar-lhes uma gama razoável para a busca da solução ótima. Isto exige a especificação de um valor mínimo e máximo para cada dimensão em uma otimização N-dimensional. Isso é conhecido como  $Xmin_n$  e  $Xmax_n$ , respectivamente, variando de 1 a N.

## 4.2.2 Definir uma Função de Aptidão

Este importante passo prevê a ligação entre o algoritmo de otimização e o mundo físico. É fundamental que uma boa função escolhida represente com precisão, em um único número, o quão boa é a solução. A função de Aptidão deve apresentar uma dependência funcional que é relativa à importância de cada característica a ser otimizada. A função de Aptidão e o espaço de soluções devem ser desenvolvidos especificamente para cada otimização, o resto da aplicação, no entanto, é independente do sistema físico que está sendo otimizado.

## 4.2.3 Inicializar Localização Aleatória do Enxame e das Velocidades

Para iniciar a pesquisa para a melhor posição no espaço de solução, cada partícula começa em sua própria localização ao acaso, com uma velocidade que é aleatória, tanto em sua direção e magnitude. Desde a sua posição inicial é o único local encontrado por cada partícula de começar a correr, esta posição torna-se pbest respectivas cada partícula. O primeiro gbest é selecionado dentre estas posições iniciais.

## 4.2.4 Locomover Sistematicamente as Partículas Através do Espaço Solução

Cada partícula deve então ser movida através do espaço solução como se fosse uma abelha em um enxame. O algoritmo age em cada partícula uma por uma, movendoas uma pequena distância, mas percorrendo o enxame inteiro. Os passos seguintes são promulgados em cada partícula individualmente, ver Figura 19.

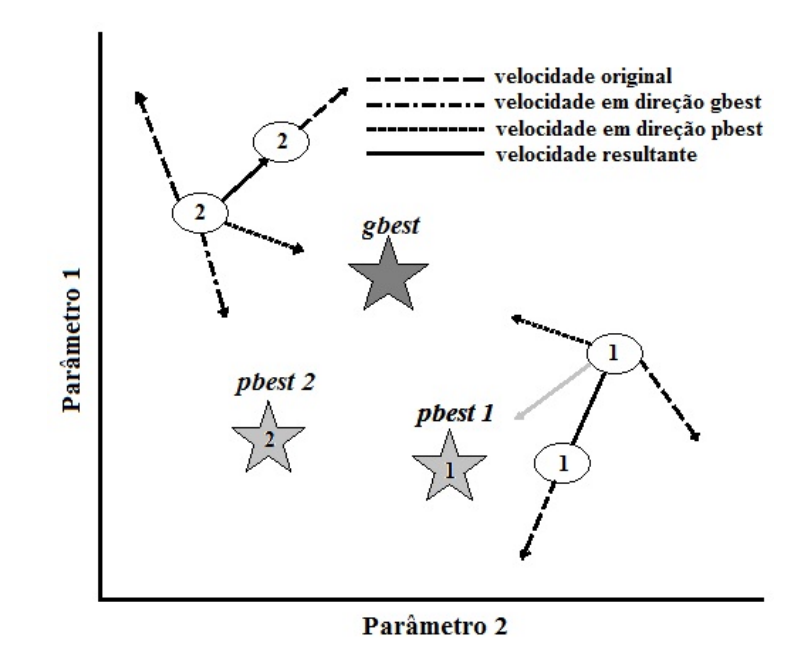

Figura 19: As partículas individuais (1 e 2) são aceleradas em direção ao local do gbest (melhor solução) e a localização de seus pbest (melhor pessoal), em um espaço de Parâmetro de 2D.

#### 4.2.4.1 Avaliar a Aptidão de Cada Partícula

Compare a aptidão local de cada partícula com gbest e pbest. A função de aptidão, usando as coordenadas da partícula no espaço de solução, retorna um valor de aptidão a ser atribuído ao local atual. Se esse valor for maior que o valor no pbest respectivo para cada partícula, então atualizamos o pbest para o local atual da partícula. E se, eventualmente, o valor de aptidão de alguma partícula é maior que o gbest, então atualizamos o gbest para a posição desta partícula.

#### 4.2.4.2 Atualização das Velocidades de Cada Partícula

A manipulação da velocidade de uma partícula é o elemento central da otimização inteira. A velocidade da partícula é alterada de acordo com a posição relativa de pbest e gbest. São aceleradas nas direções destes locais de maior aptidão de acordo com a seguinte equação:

$$
v_{(n+1)} = \omega v_n + c_1 r_1 (p_{best} - x_n) + c_2 r_2 (g_{best} - x_n),
$$
\n(4.1)

em (4.1)  $v_n$  é a velocidade da partícula na *n*-ésima dimensão e  $x_n$  é a partícula de coordenadas em N dimensões em uma otimização N-dimensional. Resulta desta equação, que a nova velocidade é simplesmente a antiga velocidade multiplicada por  $\omega$  com aumento na direção de *gbest* e *pbest* para essa dimensão particular.  $c_1$  e  $c_2$  estão reduzindo os fatores que determinam a relação "atração" de *gbest* e *pbest*. Estes são muitas vezes referidas como as taxas cognitivas e sociais, respectivamente.  $c_1$  é um fator determinante de quanto a partícula é influenciada pela memória de sua melhor localização, e  $c_2$  é um fator determinante de quanto a partícula é influenciada pelo resto do enxame. Aumentar  $c_1$  incentiva a exploração do espaço de soluções que cada partícula se move em direção a sua própria *pbest*;  $c_2$  estimula o aumento da exploração do suposto máximo global.

 $r_1$  e  $r_2$  são números aleatórios distintos no intervalo  $[0, 1]$ . A maioria das implementações usam dois números aleatórios estocasticamente independentes para variar a força relativa tanto do pbest quanto do gbest. Esta introdução de um elemento aleatório na otimização destina-se a simular o leve componente imprevisível de comportamento de um enxame natural.  $\omega$  é conhecido como o "peso inercial", e este número determina em que medida a partícula permanece ao longo de seu curso original afetado pela força da pbest e gbest. Esta é também uma maneira de equilibrar a exploração e aproveitamento. O movimento da partícula pode ser traçada com base em (4.1). As partículas mais distantes da *gbest* ou *pbest* sentem a maior "atração" por parte dos respectivos locais, e, portanto, avançam em direção a eles mais rapidamente do que uma partícula que se aproxima. A partícula continua a ganhar velocidade na direção dos locais de maior aptidão até que passem por cima deles. Nesse ponto, elas começam a ser puxadas para trás na direção oposta. É este "sobrevôo" dos valores máximos globais e locais que muitos acreditam ser o segredo para o sucesso do PSO [29].

#### 4.2.4.3 Movimetação das Partículas

Uma vez que a velocidade tenha sido determinada, é simples para mover cada partícula ao seu próximo local. A velocidade é aplicada a um passo ∆t determinado, geralmente escolhido para ser 1 e novas coordenadas  $x_n$  são calculadas para cada uma das N dimensões de acordo com a seguinte equação:

$$
x_{(n+1)} = x_n + v_{(n+1)}\Delta t.
$$
\n(4.2)

A partícula é então movida para o local calculado por (4.2), onde ∆t é geralmente definido como 1, e por esta razão muitos autores omitem  $\Delta t$  na equação (4.2). A natureza da composição do algoritmo composto por vários agentes independentes torna especialmente propícia a implementação em processadores paralelos [25].

### 4.2.5 Repetir o Processo a Partir da Etapa 4.2.4

Após este processo ser realizado para cada partícula do enxame, o mesmo é repetido a partir de (4.2.4). Neste momento as posições de todas as partículas são avaliadas e as atualizações de pbest e gbest são feitas para que as partículas possam continuar suas buscas. Este ciclo continua até que os critérios de parada sejam satisfeitos.

## 4.3 Critérios de Parada

- Número Máximo de Iterações: Este critério é o mais utilizado em otimizações com o UCLA-PSO, [26]. Desta forma, o processo se repete um determinado número de vezes definido pelo usuário.
- Condição Término de Aptidão: Também é um critério usado pelo O UCLA-PSO. Com esta opção, o PSO repete o processo, a partir da etapa (4.2.4), um número de vezes definido pelo usuário (número máximo de iterações), mas a qualquer momento se for encontrada uma solução que é maior ou igual ao valor de aptidão considerado como meta a ser igualada ou superada, o PSO é finalizado sem precisar chegar ao máximo de iterações pré-definidas. Isso é útil quando se tem um objetivo muito específico para o valor da função de aptidão, e não há necessariamente a preocupação em encontrar a "melhor" solução. Em alguns casos, se for encontrada uma solução para ser melhor do que a aptidão de destino, então a solução é boa o suciente e não há nenhuma razão para continuar.
- Desvio Padrão Mínimo: Um último critério empregado pela UCLA-PSO é um critério de desvio padrão mínimo  $(minSTD)$ . Esta condição, que pode ser utilizada em qualquer combinação com os demais critérios, compara o desvio padrão médio de todas as partículas com o minST D. Se o desvio padrão atual é menor do que o mínimo determinado pelo usuário, então todas as partículas serão ditas que convergiram em torno da gbest de forma satisfatória, e o PSO é finalizado com a suposição de que estagnou em torno do gbest.

## 4.4 Parâmetros de Aplicação do PSO

Desde a sua concepção, muito trabalho tem sido feito para compreender e desenvolver os parâmetros ideais para a aplicação do PSO. O objetivo foi desenvolver um algoritmo com um ótimo equilíbrio entre exploração global e exploração dos máximos locais. Um dos primeiros problemas encontrados durante a implementação do PSO foi a capacidade de controlar o espaço de busca explorado pelo enxame [25]. Sem fronteiras nem limites para a velocidade, as partículas poderiam essencialmente sair do espaço de solução fisicamente significativo. Na busca de resolver este problema é que se impõe uma velocidade máxima permitida chamada  $v_{max}$ . Em [34] foi concluído que, sem o peso inercial ( $\omega = 1$ )  $v_{max}$ foi o melhor conjunto em torno de 10 a 20% da gama dinâmica de cada dimensão. A introdução do peso inercial era uma tentativa de eliminar a necessidade de  $v_{max}$ , no entanto, segundo [34], e o PSO apresentou melhor desempenho se  $v_{max}$  em cada dimensão é igual ao intervalo dinâmico dessa dimensão. A seleção dos parâmetros  $c_1$  e  $c_2$  pode ser sugerida como sendo 2 para ambos, valor este sugerido pelos próprios desenvolvedores do PSO com base principalmente em tentativa e erro tanto para  $c_1$  quanto para  $c_2$  [34].

Diversos valores de pesos inerciais têm sido sugeridos, na tentativa de encontrar um equilíbrio entre exploração global e exploração local. Maiores pesos inerciais tendem a incentivar a exploração global como resultado da partícula ser menos movida pela força da pbest e gbest e preferindo voar mais perto de seu sentido original. Conclui-se que é mais difícil de influenciar as partículas pesadas para se desviar de sua rota de vôo enquanto que um pequeno peso inercial incentiva a exploração local em que as partículas sejam rapidamente puxadas em direção a gbest e pbest. Percebendo a importância da exploração no início da corrida, e a crescente importância da exploração de máxima progressão da corrida, foi sugerido o peso inercial variando linearmente 0, 9-0, 4 sobre o curso da execução [27].

Quando se fala em número de iterações deve-se ter cautela na aplicação desta técnica e tomar cuidado na escolha de um número razoável de iterações, pois quando o número máximo de iterações é muito grande, o PSO pode estagnar aguardando a diminuição do peso inercial para iniciar a exploração do máximo. Da mesma forma, poucas iterações pode resultar na exploração dos máximos locais antes mesmo que o enxame consiga explorar adequadamente o espaço de soluções e encontrar o maior máximo global. Tem-se observado que as partículas tendem a oscilar em torno do máximo cada vez que sobrevoam o mesmo antes de serem puxadas para trás na direção oposta.

Quando usamos o critério número máximo de iterações, ω pode ser obtido conforme a equação (4.3) [24], onde  $Iter_{max}$  é o número máximo de iterações e Iter é a iteração atual.  $\omega_{max}$  é geralmente 0,9 e  $\omega_{min}$  é 0,4, mantendo assim uma variação linear no intervalo 0, 9-0, 4,

$$
\omega = \omega_{max} - \frac{\omega_{max} - \omega_{min}}{Iter_{max}} \times Iter.
$$
\n(4.3)

Em 2002, através de uma análise analítica do PSO, Clerc e Kennedy [36] desenvolveram uma representação alternativa da velocidade (4.1):

$$
v_{(n+1)} = K[v_n + \varphi_1 r_1 (p_{best} - x_n) + \varphi_2 r_2 (g_{best} - x_n)],
$$
\n(4.4)

onde  $K$  é o fator de constrição determinado a partir das seguintes equações:

$$
K = \frac{2}{|2 - \varphi - \sqrt{\varphi^2 + 4\varphi}|} \tag{4.5}
$$

e

$$
\varphi = \varphi_1 + \varphi_2; \varphi > 4. \tag{4.6}
$$

O valor típico de  $\varphi = 4,01$  tem-se mostrado uma boa opção em [35], tornando a opção padrão para  $K$ ser de 0,729 na equação (4.5). A escolha padrão para  $\varphi_1$  e  $\varphi_2$  foi 2,05 [34]. Deve-se notar, no entanto, que a velocidade (4.4) é simplesmente um caso especial da velocidade original (4.1) onde a constantes  $c_1, c_2, e \omega$  são escolhidas de acordo com  $(4.5)$  e  $(4.6)$ .

A seleção padrão de constantes acima mencionadas corresponde à seleção  $\omega$  para 0,729 e tanto para  $c_1$  e  $c_2$  0, 729 · 2, 05 = 1.494. Nos estudos de [37] a escolha ideal para  $\varphi_1$  e  $\varphi_2$ é de 2, 8 e 1, 3, respectivamente.

O fator de constrição K foi mais uma tentativa de eliminar a necessidade de  $v_{max}$ . mas a maioria dos autores concorda que ainda é melhor definir  $v_{max}$  em cada dimensão para o alcance dinâmico da dimensão [27], [37].

## 4.5 Condições de Contorno do PSO

Muitas vezes em aplicações de engenharia, é desejável limitar a pesquisa a que é fisicamente possível. A experiência tem mostrado que  $v_{max}$ , fatores de constrição, e pesos de inércia nem sempre confinam as partículas dentro do espaço solução. Para resolver este problema, os autores do método PSO impuseram três diferentes condições de contorno (ver Figura 20).

- Paredes Absorventes: Quando uma partícula atinge o limite do espaço de solução em uma das dimensões, a velocidade em que a dimensão é zero, e as partículas irão eventualmente sendo puxadas de volta para o espaço solução permitido. Neste sentido, o limite "paredes" que absorvem a energia das partículas tentando escapar do espaço de solução.
- Paredes Refletoras: Quando uma partícula atinge o limite de uma das dimensões, o sinal da velocidade é alterado e a partícula é refletida de volta para o espaço de solução. O presente trabalho fará uso desta condição de contorno. Assim, todas as antenas ficarão dentro dos limites esperados e poderão ser candidatas a solução da otimização.
- Paredes Invisíveis: As partículas percorrem o espaço sem qualquer restrição física. No entanto, as partículas que vagueiam fora do espaço solução permitido não são avaliadas em termos de aptidão. Para quase todas as aplicações de engenharia, a parte computacionalmente cara do algoritmo é a avaliação da aptidão. A motivação por trás desta técnica é economizar tempo computacional por apenas avaliar o que está no espaço de solução permitido, enquanto não interferir com o movimento natural do enxame.

Em geral, cada solução encontrada pode estar ou não dentro dos limites esperados em cada um dos parâmetros. Então, quando esta solução não está dentro dos limites considerados a mesma não serve de um modo geral como solução da otimização. Uma vez que os limites esperados são o que tornariam a solução encontrada como uma solução melhor.

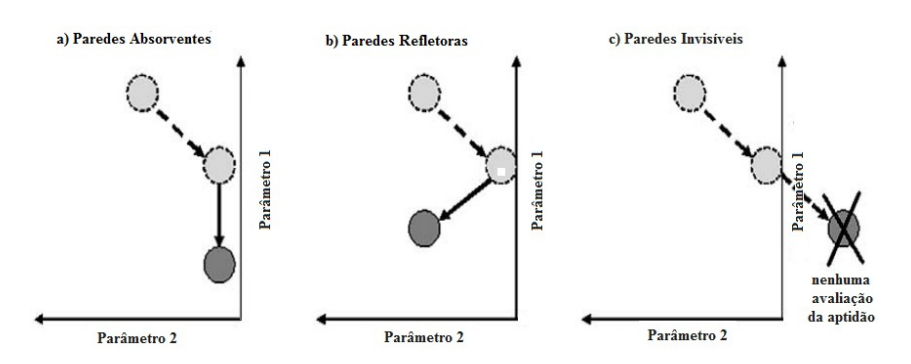

Figura 20: Condições de Contorno.

# 5 Aplicação do PSO na Antena Yagi-Uda

## 5.1 Aplicação do PSO na Yagi-Uda com 6 elementos

Após descrevermos o método Particle Swarm Optimization (PSO), Capítulo 4, vamos aplicá-lo na antena Yagi-Uda em relação a otimização dos seguintes parâmetros: Diretividade, Razão Frente-Costa e Ângulo de Meia Potência. A otimização destes parâmetros dá-se a partir do ajuste dos espaçamentos entre os elementos da Yagi-Uda e do ajuste dos comprimentos dos mesmos. Os elementos na antena Yagi-Uda são: Refletor (primeiro elemento), Elemento Fonte (segundo elemento) e os Diretores (os demais a partir do terceiro elemento), ver Figura 21.

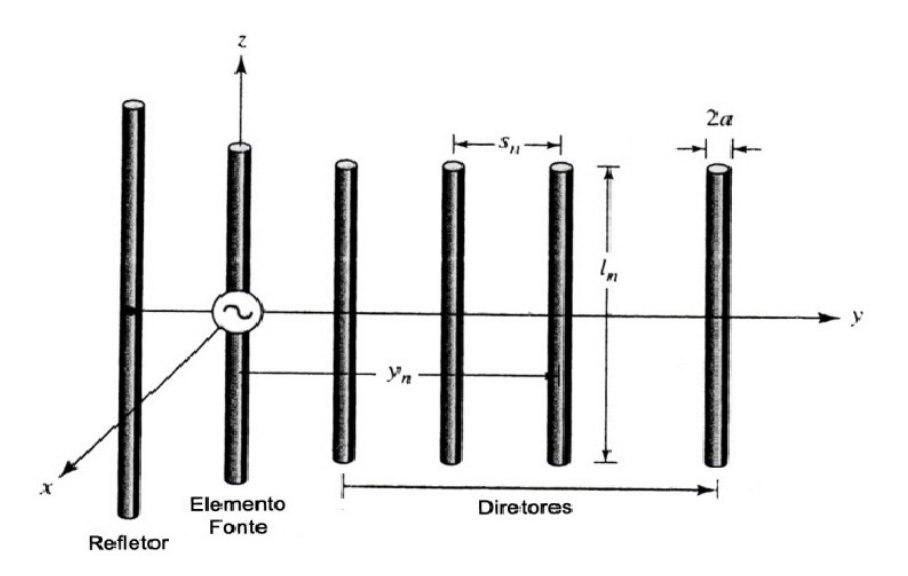

Figura 21: Yagi-Uda com 6 Elementos.

Os intervalos usados para os tamanhos dos elementos da antena variam entre 0, 45 e  $0, 5\lambda$  para o refletor, entre  $0, 45$  e  $0, 49$  para o elemento fonte e entre  $0, 4$  e  $0, 45$  para os diretores, seguindo os padrões citados no Capítulo 2. O raio utilizado para os elementos foi  $0,003377\lambda$ .

No algoritmo PSO cada antena será uma partícula do método, e portanto cada ajuste encontrado após cada iteração será uma solução da otimização da antena Yagi-Uda. Avaliaremos o quão boa é cada solução encontrada para então escolhermos a melhor solução.

A função custo usada para obtenção da otimização é dada por:

$$
C_n = 3 \cdot |D_n - D_r| + 0, 5 \cdot |AE_n - AE_r| + 0, 5 \cdot |AH_n - AH_r| +
$$
  
+0,5 \cdot |FCE\_n - FCE\_r| + 0, 5 \cdot |FCH\_n - FCH\_r| (5.1)

onde D é a diretividade, AE é o ângulo de meia potência para o plano E, AH é o ângulo de meia potência para o plano  $H$ ,  $FCE$  é a razão frente-costa para o plano  $E$  e  $FCH$ é a razão frente-costa para o plano H. Os índices n são para os valores ajustados e os índices r são valores usados por [23]. As escolhas dos pesos da função custo foram feitas de maneira empírica, mas com ênfase na diretividade onde o peso é maior.

A programação do Método Particle Swarm Optimization (PSO) também foi feita em linguagem FORTRAN, para uma população de 30 partículas (antenas) e utilizamos o número máximo de 100 iterações como critério de parada. O resultado do ajuste é mostrado na Tabela 6.

Estes dados ajustados são mostrados Tabela 7 como resultado da otimização pelo método Particle Swarm Optimization (PSO).

| Comprimento         | $(\lambda)$        | Espaçamento                       | $(\lambda)$        |
|---------------------|--------------------|-----------------------------------|--------------------|
| $1^{\circ}$ Diretor | 0,4391449437941073 | Fonte e 1º Diretor                | 0,3473001252934035 |
| $2^{\circ}$ Diretor | 0,4261284755806545 | $1^{\circ}$ e $2^{\circ}$ Diretor | 0,3367690000751793 |
| $3^{\circ}$ Diretor | 0,4057566431845763 | $2^{\circ}$ e $3^{\circ}$ Diretor | 0,3628309472249625 |
| $4^{\circ}$ Diretor | 0,4452697772143657 | $3^{\circ}$ e $4^{\circ}$ Diretor | 0,3535237514079421 |
| Refletor            | 0,4946811872798821 | Fonte e Refletor                  | 0,2134141393421954 |
| Fonte               | 0,4419263054160139 |                                   |                    |

Tabela 6: Dados Ajustados Para a Yagi-Uda de 6 Elementos.

Tabela 7: Otimização da Yagi-Uda de 6 Elementos.

| Ângulo de Meia Potência (Plano $E$ ) | 35,7507 <sup>°</sup> |
|--------------------------------------|----------------------|
| Angulo de Meia Potência (Plano $H$ ) | $38,3083^{\circ}$    |
| Razão Frente-Costa (Plano E)         | 16,2850 $dB$         |
| Razão Frente-Costa (Plano $H$ )      | $16,2585$ dB         |
| Diretividade                         | $12,5021$ dB         |

## 5.2 Aplicação do PSO na Yagi-Uda com 5 elementos

Os parâmetros de comprimentos e espaçamentos entre os elementos também seguem os padrões citados no Capítulo 2 e a aplicação conforme a seção (5.1) com raio 0, 003λ.

| Comprimento         | $(\lambda)$        | Espaçamento                       | $(\lambda)$        |
|---------------------|--------------------|-----------------------------------|--------------------|
| $1^{\circ}$ Diretor | 0,4499689659440300 | Fonte e 1 <sup>o</sup> Diretor    | 0,1502985641154913 |
| $2^{\circ}$ Diretor | 0,4496417840773676 | $1^{\circ}$ e $2^{\circ}$ Diretor | 0,2554045763282353 |
| $3°$ Diretor        | 0,4497151056116482 | $2^{\circ}$ e $3^{\circ}$ Diretor | 0,3965058875032875 |
| Refletor            | 0,4995043881022827 | Fonte e Refletor                  | 0,1415056555296414 |
| Fonte               | 0,4900000015185795 |                                   |                    |

Tabela 8: Dados Ajustados Para a Yagi-Uda de 5 Elementos.

Tabela 9: Otimização da Yagi-Uda de 5 Elementos.

| Ângulo de Meia Potência (Plano $E$ ) | 39,5638°       |
|--------------------------------------|----------------|
| Angulo de Meia Potência (Plano $H$ ) | 437162°        |
| Razão Frente-Costa (Plano $E$ )      | $8,7496$ dB    |
| Razão Frente-Costa (Plano H)         | 8,7387dB       |
| Diretividade                         | $9,9706 \; dB$ |

A Tabela 8 mostra o ajuste dos elementos da antena e a Tabela 9 mostra a otimização com o ajuste da Tabela 8.

## 5.3 Comparação do Método PSO com o Método Gauss-Newton

A Otimização por Enxame de Partículas (PSO) se mostrou bem eficaz quando aplicado no projeto da antena Yagi-Uda de seis elementos para otimização da Diretividade, Ângulo de Meia Potência e Razão Frente-Costa, e obteve resultados signicativos com diretividade 12, 5021 dB e ângulo de meia potência para ambos os planos, 35, 7507° para o plano E e 38, 3083 $^{\circ}$  para o plano H e houve uma pequena melhora na razão frente-costa quando comparado ao método Gauss-Newton usado por [6]. Podemos ver na Tabela 10 que os valores otimizados pelo método PSO foram bons.

Para a antena com 6 elementos o método de Gauss Newton obteve valores melhores para a razão frente-costa do que o PSO . Quanto a diretividade houve uma proximidade entre os dois métodos, onde ambos alcançaram boa diretividade. Já em relação aos ângulos de meia potência o PSO conseguiu ângulos melhores que o método de Gauss-Newton em ambos os planos E e H, uma vez que na otimização buscam-se ângulos mais estreitos

| Tuottu Ioi Computuvuo uu Otmmuuvuo uu Tugi oli comi o Efementool |                        |                                  |                 |  |
|------------------------------------------------------------------|------------------------|----------------------------------|-----------------|--|
| Otimização Método PSO                                            |                        | Otimização Método Gauss-Newton   |                 |  |
| Ang. Meia Potência $(E)$                                         | $35,7507$ <sup>o</sup> | Ang. Meia Potência $(E)$         | $42,44^{\circ}$ |  |
| $\text{Ang. Meia Potência } (H)$                                 | $38,3083^{\circ}$      | $\text{Ang. Meia Potência } (H)$ | $46,95^{\circ}$ |  |
| Razão Frente-Costa $(E)$                                         | $16,2850 \; dB$        | Razão Frente-Costa $(E)$         | 19,119 $dB$     |  |
| Razão Frente-Costa $(H)$                                         | $16,2585$ $dB$         | Razão Frente-Costa $(H)$         | 19,099 $dB$     |  |
| Diretividade                                                     | 12,5021 $dB$           | Diretividade                     | $12,859$ $dB$   |  |

Tabela 10: Comparação da Otimização da Yagi-Uda com 6 Elementos.

Tabela 11: Comparação da Otimização da Yagi-Uda com 5 Elementos.

| Otimização Método PSO            |                   | Otimização Método Gauss-Newton   |                 |  |
|----------------------------------|-------------------|----------------------------------|-----------------|--|
| Ang. Meia Potência $(E)$         | $39,5638^{\circ}$ | $\text{Ang. Meia Potência } (E)$ | $40,86^{\circ}$ |  |
| $\text{Ang. Meia Potência } (H)$ | $43,716^{\circ}$  | $\text{Ang. Meia Potência } (H)$ | $44,89^{\circ}$ |  |
| Razão Frente-Costa $(E)$         | $8,7496 \; dB$    | Razão Frente-Costa $(E)$         | $10,2482$ dB    |  |
| Razão Frente-Costa $(H)$         | $8,7387 \; dB$    | Razão Frente-Costa $(H)$         | $10,2372$ dB    |  |
| Diretividade                     | $9,9706 \; dB$    | Diretividade                     | 12,170 $dB$     |  |
|                                  |                   |                                  |                 |  |

possíveis.

Para a antena com 5 elementos novamente encontramos bons ângulos de meia potência para os planos E e H com o método PSO, o mesmo aconteceu com Gauss-Newton, mas a otimização do PSO foi mais signicativa. O PSO não obteve o mesmo sucesso que Gauss-Newton em relação a diretividade, a qual atingiu 12,170 dB com Gauss-Newton e apenas 9, 9706 dB com o PSO. Quanto a razão frente-costa os dois métodos foram bons, com maior destaque para Gauss-Newton onde a razão frente-costa foi maior.

Portanto, o método PSO mostrou ser bastante satisfatório para otimização da antena Yagi-Uda, principalmente de 6 elementos, sendo tão bom quanto o método de Gauss-Newton, até superando-o em relação aos ângulos de meia potência. Todavia, a Otimização de Gauss-Newton foi superior ao PSO em relação a diretividade e razão frente-costa.

# 6 Considerações Finais

Muitos trabalhos já foram realizados com o objetivo de otimizar os parâmetros da antena Yagi-Uda. As técnicas mais usadas para a otimização do projeto da antena Yagi-Uda foram: Algoritmo Genético, Newton, Gauss-Newton, Particle Swarm Optimization (PSO), e até métodos híbridos (PSO e Algoritmo Genético).

O método Particle Swarm Opimization (PSO) é um método de otimização que utiliza poucos parâmetros mas se mostra eficiente e rápido em otimizações, principalmente no campo do eletromagnetismo como é o caso das otimizações em antenas. No presente trabalho fez-se uso do método PSO na otimização da antena Yagi-Uda com 5 e 6 elementos, onde obteve-se resultados signicativos para os 5 parâmetros otimizados: diretividade, ângulo de meia potência para o plano  $E$  e para o plano  $H$ , razão frente-costa para o plano  $E$  e para o plano  $H$ .

Ao comparar os resultados obtidos com o método PSO com os resultados utilizando Gauss-Newton, observa-se que o método PSO obteve uma melhor otimização em relação aos ângulos de meia potência nos planos E e H (Yagi-Uda com 5 e 6 elementos) e obteve resultado similar para a diretividade da Yagi-Uda com 6 elementos. A razão frente-costa foi melhor otimizada por Gauss-Newton, mas os resultados obtidos com o PSO também foram significativos.

Para os trabalhos futuros com o PSO, ou outro método de otimização, sugere-se que além da diretividade, dos ângulos de meia potência e razão frente-costa, seja incluída a impedância de entrada como parâmetro a ser otimizado, visto que esta está relacionada com a eficiência de radiação da antena, secção 2.2.2.

# Referências

- [1] Antenas Yagi-Uda: Uma Visão Prática Programa Quick Yagi 4
- [2] R. T. Silva and A. F. Abreu, "Otimização de Projetos da Antena Yagi-Uda"
- [3] C. A. BALANIS, (1997) "Antenna Theory: Analysis and Design". Jhon Wiley & Sons. ISBN 0-471-59268-4.
- [4] A. G. MARTINS JR, (2005) "Algoritmos Genéticos Aplicados à Síntese de Antenas". Monografia de Projeto Final. Departamento de Engenharia Elétrica. Universidade de Brasília. Brasília. DF. p 140.
- [5] S. Silver, (1949) "Microwave Antenna Theory And Design". Office Of Scientific Research And Development National Defense Research Commitee. Elecrical Engineering University Of California, Berkeley.
- [6] M. T. SPEROTTO, (2009) "Otimização do Projeto da Antena Yagi-Uda Utilizando o Método de Gauss-Newton".
- [7] M. G. Moreira,(2007) Análise da Propagação de Campos Eletromagnéticos Emitidos por Antenas Dipolo por Meio do Método de Diferenças Finitas no Domínio do Tempo  $(FD-TD)$ ".
- [8] J. A. G. Alfaro, (2006) Projeto de Antena Otimizada para Realização de Testes de Compatibilidade Eletromagnética em Automóveis.
- [9] L. T. Hoffmann and A. T. Gómez, "Abordagem do problema de localização de antenas utilizando um sistema de informação geográfica".
- [10] UFBA. Departamento de Engenharia Elétrica. Construção de antena Yagi-Uda.
- [11] UNISANTA. Departamento de Engenharia Elétrica. Curso de antenas.
- [12] A. A. Moura, "Antenas e Propagação". FEUP Faculdade de Engenharia Universidade do Porto.
- [13] D. R. Wilton and C. M. Butler, "Efficient Numerical Techniques for Solving Pocklington's Equation and their Relationships to Other Methods".
- [14] L. L Tsai,  $(1972)$  "A Numerical Solution for the Near and Far Fields of an Annular Ring of Magnetic Current".
- [15] R. F. Harrington, (1967) "Matrix Methods for Field Problems". *Proc. IEEE.* v 55. No 2. p 136-149.
- [16] R. F. Harrington, (1993) "Field Computation by Moment Methods". Syracuse University.
- [17] J. H. Richmond,  $(1965)$  "Digital Computer Solutions of the Rigorous Equations for Scattering Problems". Proc. IEEE.  $v$  53.  $p$  796-804.
- [18] W. D. Rawle, (2006) "The Method of Moments: A Numerical Technique for Wire Antenna Desing".
- [19] T. K. Sarkar and E. Arvas,  $(1985)$  "On the choice of expansion and weighting functions in the numerical solution of operator equations". IEEE Transations On Antennas and Propagation, VOL. AP-33, NO. 9, September 1985.
- [20] L. W. Pearson and C. M. Butler, (1974) "Inadequacies of Collocation Solutions to Pocklington-Type Models of Thin-Wire Structures".
- [21] D. R. Wilton and C. M. Butler, (1974) "Analysis of Various Numerical Techniques Applied to Thin-Wire Scatterers".
- [22] D. K. Cheng, (1991) "Gain Optimization for Yagi-Uda Arrays". IEEE Antennas and Propagation Magazine.
- [23] R. M. Ramos; R. R. Saldanha; R. H. C. Takahashi; F. J. S. Moreira, (2002) Otimização Multiobjeto Aplicada ao Projeto de Antennas Filamentares.
- [24] S. H. Zainud-Deen, K. R. Mahmou, M. El-Adawy and Sabry M. M Ibrahem, (2005) Design of Yagi-uda Antenna and Electromagnetically Coupled Curl Antenna Using Particle Swarm Optimization Algorithm". Twenty Second National Radio Science Conference (NRSC 2005).
- [25] J. Robinson and Y. Rahmat-Samii, (2004) "Particle Swarm Optimization in Electromagnetics", Fellow, IEEE.
- [26] User's Manual of Ucla-PSO Algorithm, Nanbo Jin and Yahya Rahmat-Samii. Department of Electrical Engineering, University of California, Los Angeles.
- [27] R. C. Eberhart and Y. Shi, (1998) "Evolving artificial neural networks" in *Proc.* Int. Conf. Neural Networks and Brain, Beijing, P.R.C.
- [28] J. Robinson, S. Sinton, and Y. Rahmat-Samii, (2002) "Particle Swarm, Genetic Algorithm, and Their Hybrids: Optimization of a Profiled Corrugated Horn Antenna", in *Proc.IEEE Int. Symp. Antennas Propagation*, vol. 1, San Antonio, TX. pp. 314-317.
- [29] J. Kennedy and W. M. Spears, (1998) "Matching Algorithms to Problems: An Experimental Test of the Particle Swarm and Some Genetic Algorithms on Multi Modal Problem Generator", in Proc. IEEE Int. Conf. Evolutionary Computation.
- [30] G. Pessin e F. Osório, (2009) "Otimização por Enxame de Partículas aplicado à formação e atuação de grupos robóticos".
- [31] A. F. Luz, (2009) Uma Metodologia Baseada em Algoritmo de Otimização Por Enxame de Partículas Para Manutenção Preventiva Focada Em Confiabilidade e Custo".
- [32] M. Carvalho e T. B. Ludermir, (2006) "Otimização por Enxame de Partícula".
- [33] F. B. Vidal, "Rastreamento Visual de Objetos Utilizando Otimização por Enxame de Partícula".
- [34] R. C. Eberhart and Y. Shi, (2001) "Particle Swarm Optimization: Developments, Applications and Aesources", in Proc. 2001 Congr. Evolutionary Computation, vol. 1.
- [35] A. Carlisle and G. Dozier,  $(2002)$  "An Off-The-Shelf PSO".
- [36] M. Clerc and J. Kennedy, (2002) "The Particle Swarm Explosion, Stability, and Convergence in a Multidimensional Complex Space". IEEE Trans. Evol. Comput.
- [37] V. Miranda and N. Fonseca, (2002) "EPSO-Best-Of-Two-Worlds Meta-Heuristic Applied to Power System Problems", in Proc. 2002 Congr. Evolutionary Computation, vol. 2, pp. 1080-1085.